ISSN 2686-228X(media online)

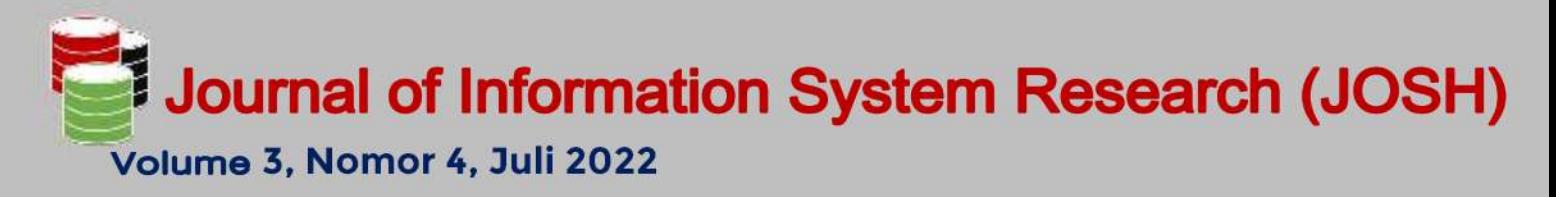

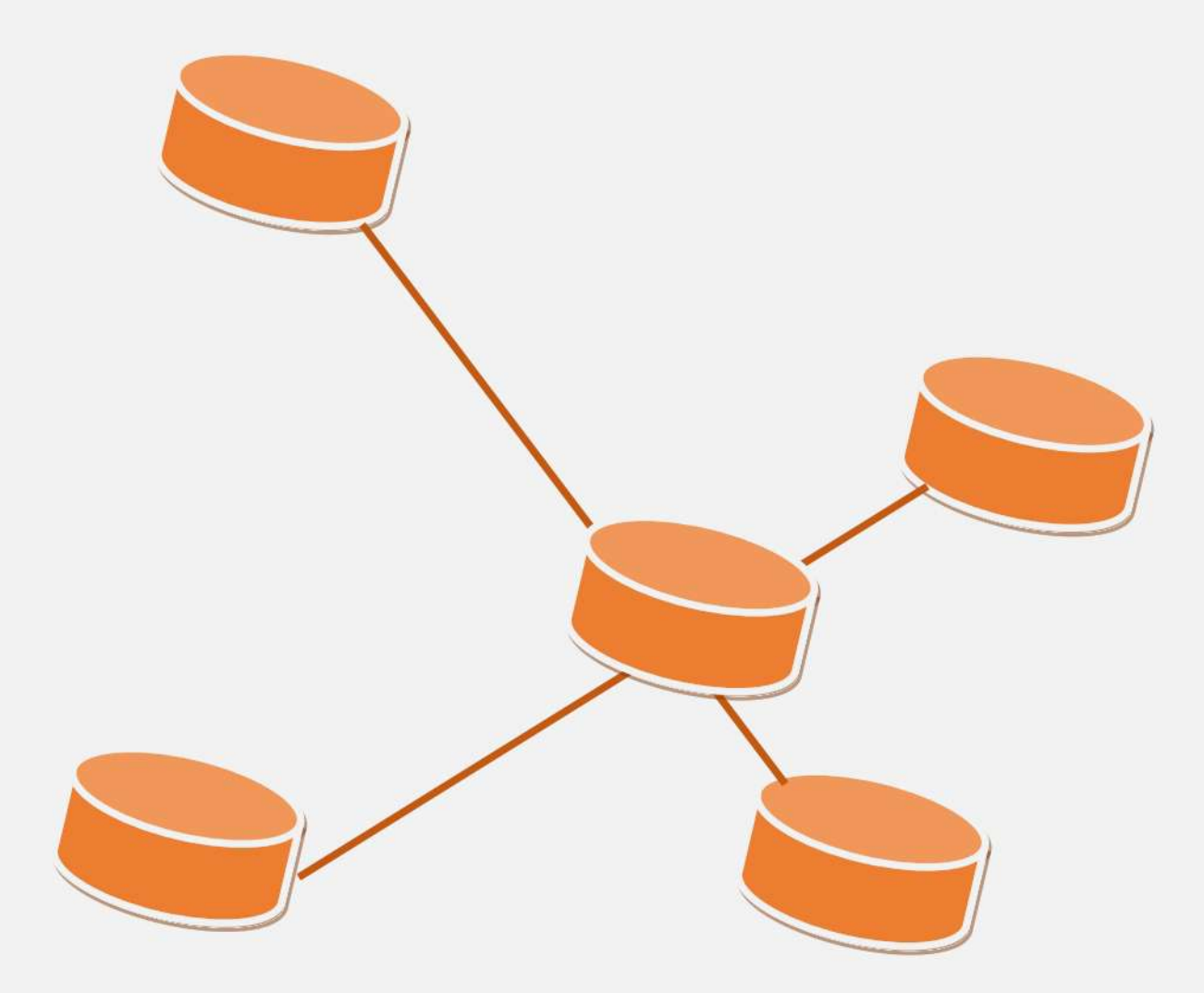

# Dipublikasikan Oleh

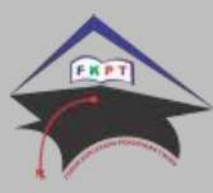

Forum Kerjasama Pendidikan Tinggi (FKPT) Jalan Sisingamangaraja No. 338

**Sumatera Utara** Website https://ejurnal.seminar-id.com/index.php/josh Email jurnal.josh@gmail.com

# JOURNAL OF [INFORMATION](https://ejurnal.seminar-id.com/index.php/josh/index) SYSTEM RESEARCH (JOSH)

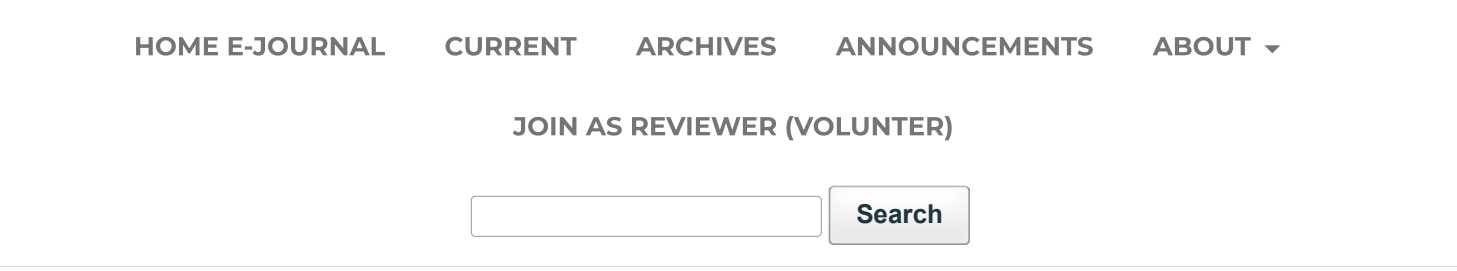

[HOME](https://ejurnal.seminar-id.com/index.php/josh/index) / Editorial Team

## EDITOR in CHIEF

1. Anjar Wanto, M.Kom, STIKOM Tunas Bangsa, Pematangsiantar [\(SCOPUS](https://www.scopus.com/authid/detail.uri?authorId=57200091869), [SINTA,](https://sinta.kemdikbud.go.id/authors/detail?id=6005673&view=overview) [GS](https://scholar.google.co.id/citations?hl=en&user=zC1cqPcAAAAJ))

### EDITORIAL BOARD

- 1. Tengku Mohd. Diansyah, M.Kom, Univ. Harapan Medan, Medan, Indonesia [\(SCOPUS,](https://www.scopus.com/authid/detail.uri?authorId=57200092375&hl=en) [SINTA,](https://sinta.kemdikbud.go.id/authors/detail?id=5979632&view=overview) [GS](https://scholar.google.co.id/citations?hl=en&user=Tnnh6UQAAAAJ))
- 2. Nelly Khairani Daulay, M.Kom, Universitas Bina Insan, Lubuk Linggau [\(SCOPUS,](https://www.scopus.com/authid/detail.uri?authorId=57216989150) [SINTA](https://sinta.kemdikbud.go.id/authors/detail?id=6120926&view=overview), [GS](https://scholar.google.co.id/citations?hl=id&user=1QGkQjIAAAAJ))
- 3. Ni Luh Wiwik Sri Rahayu Ginantra, M.Kom, STMIK STIKOM Indonesia, Bali, Indonesia ([SCOPUS](https://www.scopus.com/authid/detail.uri?authorId=57211265830), [SINTA](https://sinta.kemdikbud.go.id/authors/detail?id=5977396&view=overview), [GS\)](https://scholar.google.co.id/citations?hl=en&user=WQkbVuwAAAAJ)

4. Akbar Iskandar, M.Pd, STMIK AKBA, Makasar, Indonesia [\(SCOPUS,](https://www.scopus.com/authid/detail.uri?authorId=57203122768) [SINTA,](https://sinta.kemdikbud.go.id/authors/detail?id=5976721&view=overview) [GS](https://scholar.google.co.id/citations?user=GNhWdpIAAAAJ&hl=id&authuser=1))

### SECTION EDITOR

- 1. Dr. Suginam, Universitas Budi Darma, Medan, Indonesia ([SCOPUS](https://www.scopus.com/authid/detail.uri?authorId=57202060942), [SINTA](https://sinta.kemdikbud.go.id/authors/detail?id=5986277&view=overview), [GS\)](https://scholar.google.co.id/citations?hl=id&user=nFqcdSUAAAAJ)
- 2. Romindo, M.Kom, Politeknik Ganesha, Medan, Indonesia ([SCOPUS](https://www.scopus.com/authid/detail.uri?authorId=57222623835), [SINTA,](https://sinta.kemdikbud.go.id/authors/detail?id=5998900&view=overview) [GS](https://scholar.google.co.id/citations?hl=id&user=7vZjtBsAAAAJ))
- 3. Dito Putro Utomo, M.Kom, Universitas Budi Darma, Medan, Indonesia ([SINTA](https://sinta.kemdikbud.go.id/authors/detail?id=6197437&view=overview), [GS](https://scholar.google.co.id/citations?hl=en&user=RrtkuqYAAAAJ))

# JOURNAL OF [INFORMATION](https://ejurnal.seminar-id.com/index.php/josh/index) SYSTEM RESEARCH (JOSH)

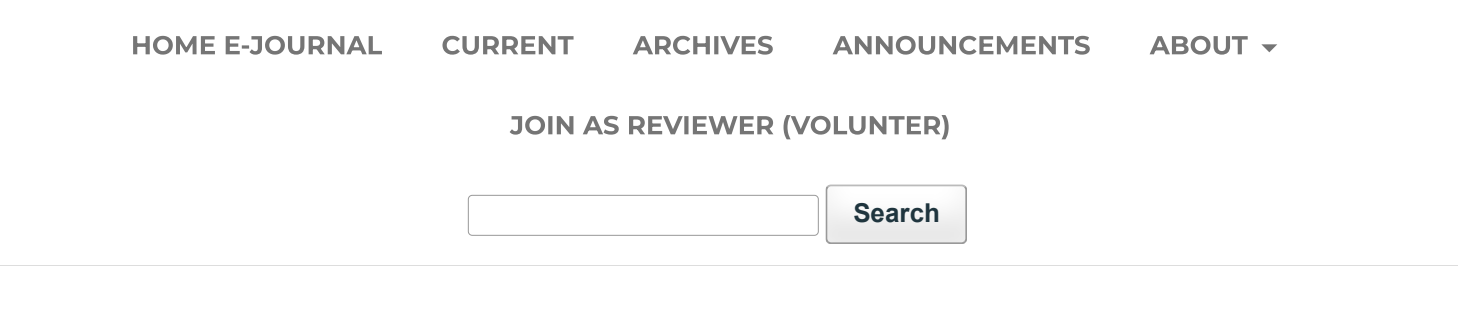

[HOME](https://ejurnal.seminar-id.com/index.php/josh/index) / [ARCHIVES](https://ejurnal.seminar-id.com/index.php/josh/issue/archive) / Vol 3 No 4 (2022): Juli 2022

DOI: <https://doi.org/10.47065/josh.v3i4>

PUBLISHED: 2022-07-31

# ARTICLES

# Evaluasi Pengalaman Pengguna Pada Aplikasi Shopee [Menggunakan](https://ejurnal.seminar-id.com/index.php/josh/article/view/1574) Metode User Experience Questionnaire (UEQ)

- ${\bf F}$ ajar  ${\bf Fin}$ a Alawiyah <sup>(STMIK Borneo Internasional, Balikpapan, Indonesia)</sup>
- **Dila Seltika Canta** (<sup>STMIK Borneo Internasional, Balikpapan, Indonesia)</sup>

#### Citations [0](https://badge.dimensions.ai/details/doi/10.47065/josh.v3i4.1574?domain=https://ejurnal.seminar-id.com)

DOI: <https://doi.org/10.47065/josh.v3i4.1574>, Abstract View: 751 times, PDF Download: 1228 times 344-350

**A** [PDF](https://ejurnal.seminar-id.com/index.php/josh/article/view/1574/1164)

## Media Pembelajaran Berhitung Berbasis Game Dengan Methode Addie Untuk [Meningkatkan](https://ejurnal.seminar-id.com/index.php/josh/article/view/1436) Prestasi

- **Ahmad Fauzan** (STMIK IKMI Cirebon, Cirebon, Indonesia)
- Ade Irma Purnamasari (STMIK IKMI Cirebon, Cirebon, Indonesia)
- **Abdul Ajiz** <sup>(STMIK IKMI Cirebon, Cirebon, Indonesia)</sup>
- Kaslani Kaslani (STMIK IKMI Cirebon, Cirebon, Indonesia)
- **Edi Tohidi** <sup>(STMIK IKMI Cirebon, Cirebon, Indonesia)</sup>

DOI: <https://doi.org/10.47065/josh.v3i4.1436>, Abstract View: 165 times, PDF Download: 137 times 351-357

**A** [PDF](https://ejurnal.seminar-id.com/index.php/josh/article/view/1436/1165)

### Perancangan Aplikasi Kompresi File Gambar Menggunakan [Algoritma Elias](https://ejurnal.seminar-id.com/index.php/josh/article/view/1608) Omega Code

- ${\bf Puii}$   ${\bf Lestari}$   $^{\rm (Universitas \, Budi \, Darma, \, Medan, \,Indonesia)}$
- $\boldsymbol{\mathrm{Surv}}$ a Darma Nasution  $^{\text{(Universitas Budi Darma, Medan, Indonesia)}}$

Citations **K** [0](https://badge.dimensions.ai/details/doi/10.47065/josh.v3i3.1608?domain=https://ejurnal.seminar-id.com)

DOI: <https://doi.org/10.47065/josh.v3i3.1608>, Abstract View: 154 times, PDF Download: 179 times 358-366

**A** [PDF](https://ejurnal.seminar-id.com/index.php/josh/article/view/1608/1166)

## Analisa Kualitas Layanan Aplikasi Mobile Banking pada Nasabah Bjb Cabang Tangerang [Menggunakan](https://ejurnal.seminar-id.com/index.php/josh/article/view/1653) Metode Servqual

- **Ageng Agti Prihatiningrum** (<sup>Universitas Nusa Mandiri, Jakarta, Indonesia)</sup>
- ${\rm Eva~Zuraidah}$  (Universitas Nusa Mandiri, Jakarta, Indonesia)

**Citations** [0](https://badge.dimensions.ai/details/doi/10.47065/josh.v3i4.1653?domain=https://ejurnal.seminar-id.com)

DOI: <https://doi.org/10.47065/josh.v3i4.1653>, Abstract View: 645 times, PDF Download: 662 times 367-373

**A** [PDF](https://ejurnal.seminar-id.com/index.php/josh/article/view/1653/1167)

# The Penerapan QoS (Quality Of Service) Dalam Menganalisis Kualitas [Kinerja Jaringan](https://ejurnal.seminar-id.com/index.php/josh/article/view/1567) Komputer (Studi Kasus Hotel Maxone Palembang)

- Mahmud Mahmud (Institut Teknologi dan Bisnis PalComTech, Palembang, Indonesia)
- Yarza Aprizal (Institut Teknologi dan Bisnis PalComTech, Palembang, Indonesia)

#### Citations < [0](https://badge.dimensions.ai/details/doi/10.47065/josh.v3i4.1567?domain=https://ejurnal.seminar-id.com)

DOI: <https://doi.org/10.47065/josh.v3i4.1567>, Abstract View: 169 times, PDF Download: 245 times 374-379

**A** [PDF](https://ejurnal.seminar-id.com/index.php/josh/article/view/1567/1168)

# Analysis of Website Usability of Provincial [Governments](https://ejurnal.seminar-id.com/index.php/josh/article/view/1794) in Indonesia with The Heuristic Evaluation Method

- Vica Akhira Fitra Moersahit (Universitas Islam Indonesia, Yogyakarta, Indonesia)
- Andhika Giri Persada <sup>(Universitas Islam Indonesia, Yogyakarta, Indonesia)</sup>

Citations [0](https://badge.dimensions.ai/details/doi/10.47065/josh.v3i4.1794?domain=https://ejurnal.seminar-id.com)

DOI: <https://doi.org/10.47065/josh.v3i4.1794>, Abstract View: 161 times, PDF Download: 122 times

**A** [PDF](https://ejurnal.seminar-id.com/index.php/josh/article/view/1794/1169)

#### Analisis Certainty Factor Dalam [Mendiagnosa](https://ejurnal.seminar-id.com/index.php/josh/article/view/1793) Tipe Diabetes Berbasis Web

- **Kartika Sari** <sup>(STMIK Triguna Dharma, Medan, Indonesia)</sup>
- $\operatorname{Rosma} \operatorname{Siregar}$  (Universitas Negeri Medan, Medan, Indonesia)
- $\operatorname{Astri}$   $\operatorname{Swahputri}$  (STMIK Triguna Dharma, Medan, Indonesia)

#### Citations [0](https://badge.dimensions.ai/details/doi/10.47065/josh.v3i4.1793?domain=https://ejurnal.seminar-id.com)

DOI: <https://doi.org/10.47065/josh.v3i4.1793>, Abstract View: 136 times, PDF Download: 116 times 388-393

**A** [PDF](https://ejurnal.seminar-id.com/index.php/josh/article/view/1793/1170)

#### Penerapan Internet of Things pada [Greenhouse](https://ejurnal.seminar-id.com/index.php/josh/article/view/1833)

- ${\bf Zulfikar \ Muharak \ Maren \ Sanutra}$  (Universitas Islam Indonesia, Yogyakarta, Indonesia)
- **Irving Vitra Paputungan** (<sup>Universitas Islam Indonesia, Yogyakarta, Indonesia)</sup>

Citations < [0](https://badge.dimensions.ai/details/doi/10.47065/josh.v3i4.1833?domain=https://ejurnal.seminar-id.com)

DOI: <https://doi.org/10.47065/josh.v3i4.1833>, Abstract View: 107 times, PDF Download: 91 times 394-403

**A** [PDF](https://ejurnal.seminar-id.com/index.php/josh/article/view/1833/1171)

### Audit Sistem Informasi Absensi [Menggunakan](https://ejurnal.seminar-id.com/index.php/josh/article/view/1787) Cobit 5

- Nurholis Nurholis (STMIK Borneo Internasional Balikpapan, Balikpapan, Indonesia)
- Joy Nashar Utama Jaya (STMIK Borneo Internasional Balikpapan, Balikpapan, Indonesia)

#### Citations < [0](https://badge.dimensions.ai/details/doi/10.47065/josh.v3i4.1787?domain=https://ejurnal.seminar-id.com)

DOI: <https://doi.org/10.47065/josh.v3i4.1787>, Abstract View: 390 times, PDF Download: 487 times 404-409

**A** [PDF](https://ejurnal.seminar-id.com/index.php/josh/article/view/1787/1172)

### Depression Detection of User in [Media Social](https://ejurnal.seminar-id.com/index.php/josh/article/view/1837) Twitter Using Random Forest

- Aldy Renaldi <sup>(Telkom University, Bandung, Indonesia)</sup>
- **Warih Maharani** <sup>(Telkom University, Bandung, Indonesia)</sup>

#### Citations [0](https://badge.dimensions.ai/details/doi/10.47065/josh.v3i4.1837?domain=https://ejurnal.seminar-id.com)

DOI: <https://doi.org/10.47065/josh.v3i4.1837>, Abstract View: 241 times, PDF Download: 112 times 410-416

**A** [PDF](https://ejurnal.seminar-id.com/index.php/josh/article/view/1837/1173)

# Evaluasi Kualitas Website Layanan E-Government Disdukcapil Kabupaten Kotawaringin Timur [Menggunakan](https://ejurnal.seminar-id.com/index.php/josh/article/view/1783) Metode Webqual 4.0

- **Nadia Tiara Rahman** <sup>(Universitas Darwan Ali, Kotawaringin Timur, Indonesia)</sup>
- $\boldsymbol{A}$ gung  $\boldsymbol{P}$ urwant $\boldsymbol{o}$  (Universitas Darwan Ali, Kotawaringin Timur, Indonesia)

#### Citations < [0](https://badge.dimensions.ai/details/doi/10.47065/josh.v3i4.1783?domain=https://ejurnal.seminar-id.com)

DOI: <https://doi.org/10.47065/josh.v3i4.1783>, Abstract View: 200 times, PDF Download: 202 times 417-424

**A** [PDF](https://ejurnal.seminar-id.com/index.php/josh/article/view/1783/1174)

### [Pengembangan](https://ejurnal.seminar-id.com/index.php/josh/article/view/1819) Aplikasi Inventaris Berbasis Website Menggunakan Metode Rapid Application Development

- **Willi Novrian** <sup>(Universitas Bengkulu, Bengkulu, Indonesia)</sup>
- $\bm{\mathrm{Yevi}}$   $\bm{\mathrm{Gusla}}$   $\bm{\mathrm{Nengsih}}$  (Universitas Imelda Medan, Medan, Indonesia)
- $\mathbf{Darmansah~Darmansah}$  (Institut Teknologi Telkom Purwokerto, Banyumas, Indonesia)

#### Citations [0](https://badge.dimensions.ai/details/doi/10.47065/josh.v3i4.1819?domain=https://ejurnal.seminar-id.com)

DOI: <https://doi.org/10.47065/josh.v3i4.1819>, Abstract View: 228 times, PDF Download: 303 times 425-430

**A** [PDF](https://ejurnal.seminar-id.com/index.php/josh/article/view/1819/1175)

## Penerapan Metode [Prototyping](https://ejurnal.seminar-id.com/index.php/josh/article/view/1835) Dalam Rancangan Sistem Informasi Absensi Berbasis **Website**

 ${\bf Fitra~Kasma~Putra}$  (UIN Mahmud Yunus Batusangkar, Tanah Datar, Indonesia)

Citations [0](https://badge.dimensions.ai/details/doi/10.47065/josh.v3i4.1835?domain=https://ejurnal.seminar-id.com)

DOI: <https://doi.org/10.47065/josh.v3i4.1835>, Abstract View: 438 times, PDF Download: 577 times 431-436

**A** [PDF](https://ejurnal.seminar-id.com/index.php/josh/article/view/1835/1176)

## Implementasi User Centered [Requirements](https://ejurnal.seminar-id.com/index.php/josh/article/view/1618) Engineering dalam Pencarian Kebutuhan Sistem eLearning

**Deki Satria** <sup>(Institut Teknologi dan Bisnis Bank Rakyat Indonesia, Jakarta, Indonesia)</sup>

Citations [0](https://badge.dimensions.ai/details/doi/10.47065/josh.v3i4.1618?domain=https://ejurnal.seminar-id.com)

DOI: <https://doi.org/10.47065/josh.v3i4.1618>, Abstract View: 129 times, PDF Download: 144 times 437-445

**A** [PDF](https://ejurnal.seminar-id.com/index.php/josh/article/view/1618/1177)

### Depression Detection on Social [Media Twitter](https://ejurnal.seminar-id.com/index.php/josh/article/view/1857) Using Hierarchical Attention Network Method

- **Raihan Nugraha Setiawan** <sup>(Telkom University, Bandung, Indonesia)</sup>
- **Warih Maharani** <sup>(Telkom University, Bandung, Indonesia)</sup>

DOI: <https://doi.org/10.47065/josh.v3i4.1857>, Abstract View: 97 times, PDF Download: 76 times 446-452

**A** [PDF](https://ejurnal.seminar-id.com/index.php/josh/article/view/1857/1178)

#### Depression Levels Detection Through Twitter Tweets Using [RoBERTa Method](https://ejurnal.seminar-id.com/index.php/josh/article/view/1872)

- Algi Erwangga Putra <sup>(Telkom University, Bandung, Indonesia)</sup>
- **Warih Maharani** <sup>(Telkom University, Bandung, Indonesia)</sup>

Citations [0](https://badge.dimensions.ai/details/doi/10.47065/josh.v3i4.1872?domain=https://ejurnal.seminar-id.com)

DOI: <https://doi.org/10.47065/josh.v3i4.1872>, Abstract View: 164 times, PDF Download: 168 times 453-459

**A** [PDF](https://ejurnal.seminar-id.com/index.php/josh/article/view/1872/1179)

#### Pemetaan Hasil Panen Padi di Jawa Tengah [menggunakan](https://ejurnal.seminar-id.com/index.php/josh/article/view/1892) Metode Poligon Thiessen

- **Erni Erni** <sup>(Universitas Kristen Satya Wacana, Salatiga, Indonesia)</sup>
- **Adi Nugroho** <sup>(Universitas Kristen Satya Wacana, Salatiga, Indonesia)</sup>

#### Citations **K** [0](https://badge.dimensions.ai/details/doi/10.47065/josh.v3i4.1892?domain=https://ejurnal.seminar-id.com)

DOI: <https://doi.org/10.47065/josh.v3i4.1892>, Abstract View: 257 times, PDF Download: 221 times 460-465

**A** [PDF](https://ejurnal.seminar-id.com/index.php/josh/article/view/1892/1180)

#### Analisis Kepuasan Pengguna Terhadap Aplikasi [Traveloka dengan](https://ejurnal.seminar-id.com/index.php/josh/article/view/1778) Menerapkan Metode TAM

- Nurhalima Nurhalima (STMIK Borneo Internasional, Balikpapan, Indonesia)
- ${\bf Elvin}$   ${\bf Leander}$   ${\bf Hadisa}$ putro  $^{\rm (STMIK\,Borneo\, International, \, Balikpapan, \, Indonesia)}$

Citations [0](https://badge.dimensions.ai/details/doi/10.47065/josh.v3i4.1778?domain=https://ejurnal.seminar-id.com)

DOI: <https://doi.org/10.47065/josh.v3i4.1778>, Abstract View: 399 times, PDF Download: 799 times 466-471

**A** [PDF](https://ejurnal.seminar-id.com/index.php/josh/article/view/1778/1181)

## Penerapan Algoritma Fuzzy Logic Pada Sistem Pengukur Suhu Tubuh Manusia dan Hand Sanitizer Berbasis Arduino Uno R3 dengan [Menggunakan](https://ejurnal.seminar-id.com/index.php/josh/article/view/1874) Sensor Proximity

- Putri Nova Sari <sup>(Universitas Islam Sumatera Utara, Medan, Indonesia)</sup>
- Mhd Zulfansvuri Siambaton (Universitas Islam Sumatera Utara, Medan, Indonesia)
- **Tasliyah Haramaini** (<sup>Universitas Islam Sumatera Utara, Medan, Indonesia)</sup>

DOI: <https://doi.org/10.47065/josh.v3i4.1874>, Abstract View: 170 times, PDF Download: 145 times 472-475

**A** [PDF](https://ejurnal.seminar-id.com/index.php/josh/article/view/1874/1182)

# Analyze Detection Depression In Social Media Twitter Using Bidirectional Encoder [Representations](https://ejurnal.seminar-id.com/index.php/josh/article/view/1885) from Transformers

- **Fikri Ilham** <sup>(Telkom University, Bandung, Indonesia)</sup>
- **Warih Maharani** <sup>(Telkom University, Bandung, Indonesia)</sup>

Citations 6

DOI: <https://doi.org/10.47065/josh.v3i4.1885>, Abstract View: 182 times, PDF Download: 111 times 476-482

**A** [PDF](https://ejurnal.seminar-id.com/index.php/josh/article/view/1885/1183)

# [Pengembangan](https://ejurnal.seminar-id.com/index.php/josh/article/view/1746) Aplikasi Augmented Reality "e-Museum" dengan Metode Agile untuk Meningkatkan Pengalaman Pengunjung Museum

- $\rm Aisha~Gemala~Iondva$   $^{\rm (Universitas~Bina~Nusantara,~Jakarta,~Indonesia)}$
- $\mathbf{Daffa}$   $\mathbf{Pradinta}$   $\mathbf{Sawuro}$   $^{\text{(Universitas Bina Nusantara, Jakarta, Indonesia)}}$
- ${\bf Louis Christopher~Sunzkharias}$  (Universitas Bina Nusantara, Jakarta, Indonesia)

#### $\vert$ Citations  $\vert$  [0](https://badge.dimensions.ai/details/doi/10.47065/josh.v3i4.1746?domain=https://ejurnal.seminar-id.com)

DOI: <https://doi.org/10.47065/josh.v3i4.1746>, Abstract View: 333 times, PDF Download: 330 times 483-489

**A** [PDF](https://ejurnal.seminar-id.com/index.php/josh/article/view/1746/1185)

# Sistem Pendukung Keputusan Pemilihan Telur [Menggunakan](https://ejurnal.seminar-id.com/index.php/josh/article/view/1861) Metode Simple Additive Weighting (SAW)

- **Intan Pintaria Manalu** <sup>(Institut Teknologi Telkom Purwokerto, Banyumas, Indonesia)</sup>
- $\mathbf{Darmansah~Darmansah}$  (Institut Teknologi Telkom Purwokerto, Banyumas, Indonesia)
- Eko Bagus Prasetyo (Institut Teknologi Telkom Purwokerto, Banyumas, Indonesia)
- ${\bf Rahaieng }$   ${\bf Auti}$   ${\bf Nurian in}$   ${\bf grum}$   $^{({\rm Institute for})}$   ${\bf H}$   ${\bf W}$   ${\bf H}$   ${\bf W}$   ${\bf H}$   ${\bf W}$   ${\bf W}$   ${\bf W}$

#### Citations [0](https://badge.dimensions.ai/details/doi/10.47065/josh.v3i4.1861?domain=https://ejurnal.seminar-id.com)

DOI: <https://doi.org/10.47065/josh.v3i4.1861>, Abstract View: 205 times, PDF Download: 162 times 490-498

**A** [PDF](https://ejurnal.seminar-id.com/index.php/josh/article/view/1861/1184)

# Comparative Analysis of MOORA and MOOSRA Methods in [Determining](https://ejurnal.seminar-id.com/index.php/josh/article/view/1860) Prospective Students Recipient of the Indonesian Smart Card (KIP)

- **Mesran Mesran** <sup>(Universitas Budi Darma, Medan, Indonesia)</sup>
- $\mathbf{Fin}$ ce  $\mathbf{Timus}$   $\mathbf{Waruwu}$  (Universitas Budi Darma, Medan, Indonesia)

Citations < [0](https://badge.dimensions.ai/details/doi/10.47065/josh.v3i4.1860?domain=https://ejurnal.seminar-id.com)

DOI: <https://doi.org/10.47065/josh.v3i4.1860>, Abstract View: 115 times, PDF Download: 100 times 499-506

**A** [PDF](https://ejurnal.seminar-id.com/index.php/josh/article/view/1860/1186)

#### Implementasi Metode Load Balancing Sebagai [Upaya Meningkatkan](https://ejurnal.seminar-id.com/index.php/josh/article/view/1792) Kinerja Server

**Rini Nuraini** <sup>(Universitas Nasional, Jakarta, Indonesia)</sup>

Citations [0](https://badge.dimensions.ai/details/doi/10.47065/josh.v3i4.1792?domain=https://ejurnal.seminar-id.com)

DOI: <https://doi.org/10.47065/josh.v3i4.1792>, Abstract View: 150 times, PDF Download: 97 times 507-514

**A** [PDF](https://ejurnal.seminar-id.com/index.php/josh/article/view/1792/1187)

# Sistem Penjadwalan Maintenance AC Berbasis Mobile Menggunakan [Algoritma Genetika](https://ejurnal.seminar-id.com/index.php/josh/article/view/1859) Pada Hotel Nusa Dua Convention Center

Indonesia

- **I Putu Gd Abdi Sudiatmika** <sup>(Institut Teknologi dan Bisnis (ITB) STIKOM BALI, Denpasar, Indonesia)</sup>
- **Komang Hari Santhi Dewi** <sup>(Institut Teknologi dan Bisnis (ITB) STIKOM BALI, Denpasar, Indonesia)</sup>
- **Mafrul Zaenal Alfian** (Institut Teknologi dan Bisnis (ITB) STIKOM BALI, Denpasar, Indonesia)

#### Citations [0](https://badge.dimensions.ai/details/doi/10.47065/josh.v3i4.1859?domain=https://ejurnal.seminar-id.com)

DOI: <https://doi.org/10.47065/josh.v3i4.1859>, Abstract View: 132 times, PDF Download: 104 times 515-523

**A** [PDF](https://ejurnal.seminar-id.com/index.php/josh/article/view/1859/1188)

#### Analisis Sentimen Ibukota Negara Baru [Menggunakan](https://ejurnal.seminar-id.com/index.php/josh/article/view/1944) Metode Naïve Bayes Classifier

 ${\bf Dewi~Arvanti}$  (STMIK Borneo Internasional Balikpapan, Balikpapan, Indonesia)

Citations [0](https://badge.dimensions.ai/details/doi/10.47065/josh.v3i4.1944?domain=https://ejurnal.seminar-id.com)

DOI: <https://doi.org/10.47065/josh.v3i4.1944>, Abstract View: 282 times, PDF Download: 234 times 524-531

**A** [PDF](https://ejurnal.seminar-id.com/index.php/josh/article/view/1944/1189)

# Uji Sensitivitas Metode Pembobotan ROC, SWARA Terhadap Kriteria Karyawan Terbaik Dengan [Menggunakan](https://ejurnal.seminar-id.com/index.php/josh/article/view/1952) Metode SAW

- $\operatorname{\bf Sudi}$  Survadi  $^{\text{\tiny{\textsf{(Universitas Alwashliyah Labuhanbatu, Rantauprapat, Indonesia)}}$
- Wahyu Azhar Ritonga (Universitas Alwashliyah Labuhanbatu, Rantauprapat, Indonesia)
- ${\bf T}$ aufi ${\bf q}$ qur ${\bf r}$ ah ${\bf n}$ an  ${\bf N}$ ur  ${\bf Si}$ a ${\bf g}$ ian  $^{({\rm Universities~Alwashl})}$ uhanbatu, Rantauprapat, Indonesia)
- **M Fauzi Romadhon Marpaung** (Universitas Alwashliyah Labuhanbatu, Rantauprapat, Indonesia)
- **Hariyanto Hariyanto** <sup>(Sekolah Tinggi Ilmu Manajemen Sukma, Medan, Indonesia)</sup>
- $\operatorname{\mathbf{S}ahbuki}$  Ritonga  $^{\text{\tiny{(STIT AL-BUKHARY Labuhanbatu, Rantauprapat, Indonesia)}}$
- ${\bf Raden\, Sri\, Avu\, Ramadhana}$  (Universitas Alwashliyah Labuhanbatu, Rantauprapat, Indonesia)

DOI: <https://doi.org/10.47065/josh.v3i4.1952>, Abstract View: 288 times, PDF Download: 422 times 532-540

**A** [PDF](https://ejurnal.seminar-id.com/index.php/josh/article/view/1952/1190)

# Penerapan Metode Weighted Product Dalam Penentuan [Penerimaan](https://ejurnal.seminar-id.com/index.php/josh/article/view/1852) Bantuan Ternak Ayam

- $\operatorname{\mathbf{Sena}}$  Wijavanto <sup>(Institut Teknologi Telkom Purwokerto, Banyumas, Indonesia)</sup>
- **Monsya Juansen** (<sup>Universitas Muhammadiyah Bengkulu, Bengkulu, Indonesia)</sup>
- $\operatorname{\mathsf{Sandhv}}$   $\operatorname{\mathsf{Fernandez}}$   $^{\text{(Institut Teknologi Telkom Purwokerto, Banyumas, Indonesia)}}$
- **M Yoka Fathoni** <sup>(Institut Teknologi Telkom Purwokerto, Banyumas, Indonesia)</sup>

#### Citations [0](https://badge.dimensions.ai/details/doi/10.47065/josh.v3i4.1852?domain=https://ejurnal.seminar-id.com)

DOI: <https://doi.org/10.47065/josh.v3i4.1852>, Abstract View: 158 times, PDF Download: 172 times 541-547

**A** [PDF](https://ejurnal.seminar-id.com/index.php/josh/article/view/1852/1191)

# Sistem Pendukung Keputusan [Menentukan](https://ejurnal.seminar-id.com/index.php/josh/article/view/1955) Sales Terbaik Menerapkan Metode Simple Additive Weighting (SAW)

- **Rima Tamara Aldisa** <sup>(Universitas Nasional, Jakarta, Indonesia)</sup>
- Fifto Nugroho (Universitas Bung Karno, Jakarta, Indonesia)
- **Mesran Mesran** <sup>(Universitas Budi Darma, Medan, Indonesia)</sup>
- $\operatorname{\mathbf{Susi}}$  Agustini  $\operatorname{\mathbf{Sin}}$ aga  $^{\text{\textrm{(Universitas Budi Darma, Medan, Indonesia)}}$
- **Kelik Sussolaikah** (<sup>Universitas PGRI Madiun, Madiun, Indonesia)</sup>

#### Citations [0](https://badge.dimensions.ai/details/doi/10.47065/josh.v3i4.1955?domain=https://ejurnal.seminar-id.com)

DOI: <https://doi.org/10.47065/josh.v3i4.1955>, Abstract View: 579 times, PDF Download: 505 times 548-556

**A** [PDF](https://ejurnal.seminar-id.com/index.php/josh/article/view/1955/1192)

### [Rancangan](https://ejurnal.seminar-id.com/index.php/josh/article/view/1947) Sistem Informasi Timesheet Alat Berat Berbasis User Centered Design

- **Michael Elyas Ernawan** (<sup>Universitas Kristen Satya Wacana, Salatiga, Indonesia)</sup>
- Eko Sediyono (Universitas Kristen Satya Wacana, Salatiga, Indonesia)

Citations **K** [0](https://badge.dimensions.ai/details/doi/10.47065/josh.v3i4.1947?domain=https://ejurnal.seminar-id.com)

DOI: <https://doi.org/10.47065/josh.v3i4.1947>, Abstract View: 92 times, PDF Download: 141 times 557-563

#### Analisis Algoritma Roughset Pada [Penerimaan](https://ejurnal.seminar-id.com/index.php/josh/article/view/1820) Beasiswa

- **Masrizal Masrizal** (<sup>Universitas Labuhanbatu, Rantauprapat, Indonesia)</sup>
- $\rm{Angga~Putra~Iuledi}$   $^{\rm{(Universitas~Labuhanbatu, Rantauprapat,~Indonesia)}}$

#### Citations < [0](https://badge.dimensions.ai/details/doi/10.47065/josh.v3i4.1820?domain=https://ejurnal.seminar-id.com)

DOI: <https://doi.org/10.47065/josh.v3i4.1820>, Abstract View: 112 times, PDF Download: 93 times 564-570

**A** [PDF](https://ejurnal.seminar-id.com/index.php/josh/article/view/1820/1194)

### Penerapan Metode Model View Controller dan Clustering Untuk Sistem [Pemesanan](https://ejurnal.seminar-id.com/index.php/josh/article/view/1953) Menu Berbasis Android

**Rima Tamara Aldisa** <sup>(Universitas Nasional, Jakarta, Indonesia)</sup>

#### Citations [0](https://badge.dimensions.ai/details/doi/10.47065/josh.v3i4.1953?domain=https://ejurnal.seminar-id.com)

DOI: <https://doi.org/10.47065/josh.v3i4.1953>, Abstract View: 260 times, PDF Download: 167 times 571-578

**A** [PDF](https://ejurnal.seminar-id.com/index.php/josh/article/view/1953/1195)

#### Studi Komparatif [Fungsionalitas,](https://ejurnal.seminar-id.com/index.php/josh/article/view/1879) Performance dan User experience pada Website Geopark

- **Bambang Wisnuadhi** <sup>(Politeknik Negeri Bandung, Bandung, Indonesia)</sup>
- $\bold{Asri}\ \textbf{Masounah} \text{ }^{(\text{Politeknik Negeri Bandung, Bandung, Indonesia)}$
- $\operatorname{\bf Sri}$  Ratna Wulan <sup>(Politeknik Negeri Bandung, Bandung, Indonesia)</sup>
- **Muhammad Rizgi Sholahuddin** <sup>(Politeknik Negeri Bandung, Bandung, Indonesia)</sup>
- $\operatorname{\bf Siti}$  Dwi  $\operatorname{\bf Setiarini}$  (<sup>Politeknik Negeri Bandung, Bandung, Indonesia)</sup>
- ${\bf Lukmannul\ Hakin\ Firdaus}$  (Politeknik Negeri Bandung, Bandung, Indonesia)

#### Citations [0](https://badge.dimensions.ai/details/doi/10.47065/josh.v3i4.1879?domain=https://ejurnal.seminar-id.com)

DOI: <https://doi.org/10.47065/josh.v3i4.1879>, Abstract View: 246 times, PDF Download: 172 times 579-589

**A** [PDF](https://ejurnal.seminar-id.com/index.php/josh/article/view/1879/1196)

# Deteksi Intensi Chatbot Berbahasa Indonesia dengan [Menggunakan](https://ejurnal.seminar-id.com/index.php/josh/article/view/1821) Metode Capsule Network

- ${\bf Fath}$ at ${\bf h}$ ara ${\bf n}$ i  ${\bf Fath}$ ara ${\bf n}$ i  $({\sf Politeknik}$  Negeri Bandung, Bandung, Indonesia)
- **Khoirunnisa Putri Kania** <sup>(Politeknik Negeri Bandung, Bandung, Indonesia)</sup>
- **Jonner Hutahaean** <sup>(Politeknik Negeri Bandung, Bandung, Indonesia)</sup>
- $\operatorname{\bf Sri}$  Ratna Wulan <sup>(Politeknik Negeri Bandung, Bandung, Indonesia)</sup>

**Citations** [0](https://badge.dimensions.ai/details/doi/10.47065/josh.v3i4.1821?domain=https://ejurnal.seminar-id.com) DOI: <https://doi.org/10.47065/josh.v3i4.1821>, Abstract View: 190 times, PDF Download: 196 times 590-596

**A** [PDF](https://ejurnal.seminar-id.com/index.php/josh/article/view/1821/1197)

# [Perancangan](https://ejurnal.seminar-id.com/index.php/josh/article/view/1954) Sistem Informasi Untuk Pencarian Apotik Dengan Menerapkan Metode Prototyping Berbasis Android

**Rima Tamara Aldisa** <sup>(Universitas Nasional, Jakarta, Indonesia)</sup>

Citations [0](https://badge.dimensions.ai/details/doi/10.47065/josh.v3i4.1954?domain=https://ejurnal.seminar-id.com)

DOI: <https://doi.org/10.47065/josh.v3i4.1954>, Abstract View: 215 times, PDF Download: 174 times 597-602

**A** [PDF](https://ejurnal.seminar-id.com/index.php/josh/article/view/1954/1198)

## Peramalan Permintaan Pada Toko Mainan Prima Acc & Toys [Menggunakan](https://ejurnal.seminar-id.com/index.php/josh/article/view/1866) Metode Simple Moving Average

- **Azizah Baldah** <sup>(Institut Teknologi Telkom Purwokerto, Banyumas, Indonesia)</sup>
- $\operatorname{\mathsf{Sandhv}}$   $\operatorname{\mathsf{Fernandez}}$   $^{\text{(Institut Teknologi Telkom Purwokerto, Banyumas, Indonesia)}}$
- **Febri Cintya Maharani** <sup>(Institut Teknologi Telkom Purwokerto, Banyumas, Indonesia)</sup>
- ${\bf H}$ etty  ${\bf K}$ ristina  ${\bf Gultom}$   $^{(Institut}$  Teknologi Telkom Purwokerto, Banyumas, Indonesia)

#### Citations [0](https://badge.dimensions.ai/details/doi/10.47065/josh.v3i4.1866?domain=https://ejurnal.seminar-id.com)

DOI: <https://doi.org/10.47065/josh.v3i4.1866>, Abstract View: 164 times, PDF Download: 172 times 603-607

**A** [PDF](https://ejurnal.seminar-id.com/index.php/josh/article/view/1866/1199)

### Metode Agile Dalam [Perancangan](https://ejurnal.seminar-id.com/index.php/josh/article/view/1816) Sistem Informasi Reservasi Fasilitas Universitas Advent Indonesia

- **Kevin Oloan Simatupang** (<sup>Universitas Advent Indonesia, Bandung, Indonesia)</sup>
- $\mathbf{Andrew}\ \mathbf{Fermando}\ \mathbf{Pakpahan} \;^{(\text{Universitas\ Advent\ Indonesia},\ \text{Bandung,} \ \text{Indonesia})}$

Citations [0](https://badge.dimensions.ai/details/doi/10.47065/josh.v3i4.1816?domain=https://ejurnal.seminar-id.com)

DOI: <https://doi.org/10.47065/josh.v3i4.1816>, Abstract View: 466 times, PDF Download: 661 times 608-617

**A** [PDF](https://ejurnal.seminar-id.com/index.php/josh/article/view/1816/1200)

## Sistem Deteksi Surel SPAM Dengan DNSBL Dan Support Vector Machine [Pada Penyedia](https://ejurnal.seminar-id.com/index.php/josh/article/view/1795) Layanan Mail Marketing

- ${\bf Fatheri}$   ${\bf Find a usillah}$   $^{\rm (Universitas\,Dian\,Nuswantoro,\,Semarang,\,Indonesia)}$
- $\mathbf{M}$ uhammad Hafidz  $^{\text{\tiny{\textsf{(Universitas Dian Nuswantoro, Semarang, Indonesia)}}}}$
- ${\bf Erik}$ a  ${\bf Devi}$   ${\bf Udavanti}$  (Universitas Dian Nuswantoro, Semarang, Indonesia)
- ${\bf Etika~Kartikadarma}$  (Universitas Dian Nuswantoro, Semarang, Indonesia)

#### Citations < [0](https://badge.dimensions.ai/details/doi/10.47065/josh.v3i4.1795?domain=https://ejurnal.seminar-id.com)

DOI: <https://doi.org/10.47065/josh.v3i4.1795>, Abstract View: 136 times, PDF Download: 107 times 618-625

**A** [PDF](https://ejurnal.seminar-id.com/index.php/josh/article/view/1795/1201)

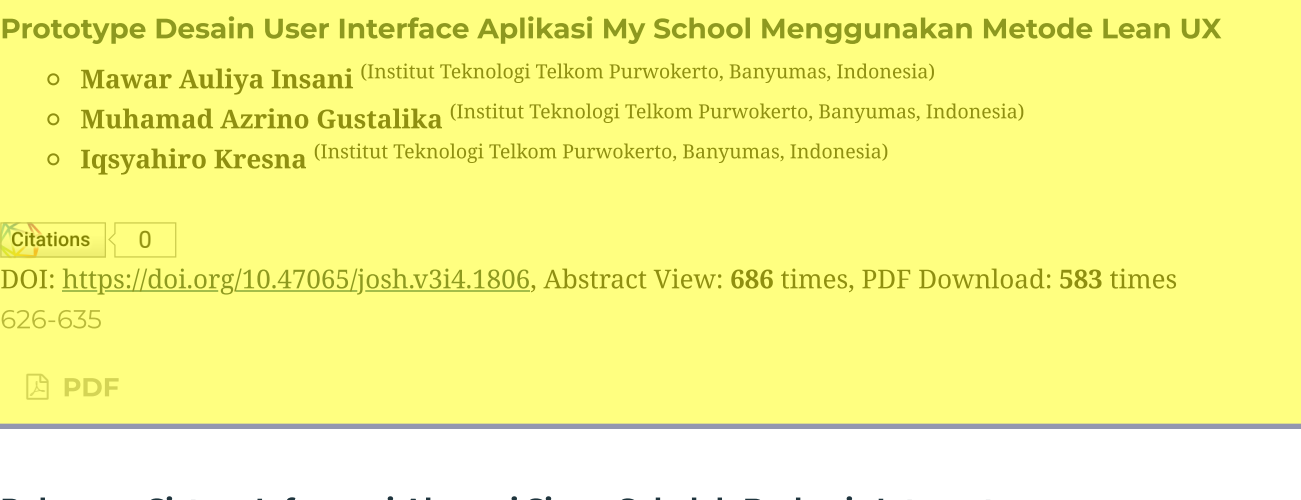

# Rekayasa Sistem Informasi Absensi [Siswa Sekolah](https://ejurnal.seminar-id.com/index.php/josh/article/view/1522) Berbasis Internet

- ${\bf Yuliadi \ Yuliadi }$   $^{\rm (Universitas\ Teknologi\ Sumbawa,\ Sumbawa,\ Indonesia)}$
- Mohammad Taufan Asri Zaen (STMIK Lombok, Lombok Tengah, Indonesia)
- Nora Dery Sofya (Universitas Teknologi Sumbawa, Sumbawa, Indonesia)
- ${\bf Sonia\,}$ Son ${\bf ia}$   $^{(\text{Universitas Teknologi\,}$ Sumbawa, Sumbawa, Indonesia)

# Citations [1](https://badge.dimensions.ai/details/doi/10.47065/josh.v3i3.1522?domain=https://ejurnal.seminar-id.com)

DOI: <https://doi.org/10.47065/josh.v3i3.1522>, Abstract View: 286 times, PDF Download: 269 times 636-643

**A** [PDF](https://ejurnal.seminar-id.com/index.php/josh/article/view/1522/1203)

# Hate Speech Detection on YouTube Using Long [Short-Term](https://ejurnal.seminar-id.com/index.php/josh/article/view/1875) Memory and Latent Dirichlet Allocation Method

- **Andi Fadil Adiyaksa** <sup>(Telkom University, Bandung, Indonesia)</sup>
- Donny Richasdy (Telkom University, Bandung, Indonesia)
- **Aditya Firman Ihsan** <sup>(Telkom University, Bandung, Indonesia)</sup>

#### Citations < [0](https://badge.dimensions.ai/details/doi/10.47065/josh.v3i4.1875?domain=https://ejurnal.seminar-id.com)

DOI: <https://doi.org/10.47065/josh.v3i4.1875>, Abstract View: 81 times, PDF Download: 85 times 644-650

**A** [PDF](https://ejurnal.seminar-id.com/index.php/josh/article/view/1875/1204)

# Prediksi Penentuan Program Studi Berdasarkan Nilai Siswa dengan Algoritma [Backpropagation](https://ejurnal.seminar-id.com/index.php/josh/article/view/1935)

**Hetty Rohavani** (Universitas Muhammadiyah Jambi, Jambi, Indonesia)

 $\mathbf M$ uhammad Choirul Umam  $^{\text{\tiny{\textsf{(Universitas Muhammadiyah Jambi, Jambi, Indonesia)}}}$ 

#### Citations 3

DOI: <https://doi.org/10.47065/josh.v3i4.1935>, Abstract View: 198 times, PDF Download: 199 times 651-657

**A** [PDF](https://ejurnal.seminar-id.com/index.php/josh/article/view/1935/1205)

## Analisa Pengaruh Kualitas Aplikasi Terhadap Kepuasan Pelanggan [Tokopedia Menggunakan](https://ejurnal.seminar-id.com/index.php/josh/article/view/1937) Metode PIECES Framework

 $\rm{Auliva\ Noor}$  (STMIK Borneo Internasional Balikpapan, Balikpapan, Indonesia)

Citations [1](https://badge.dimensions.ai/details/doi/10.47065/josh.v3i4.1937?domain=https://ejurnal.seminar-id.com)

DOI: <https://doi.org/10.47065/josh.v3i4.1937>, Abstract View: 492 times, PDF Download: 646 times 658-665

**A** [PDF](https://ejurnal.seminar-id.com/index.php/josh/article/view/1937/1206)

## Analisis Klasterisasi Mahasiswa Baru dalam Memilih Program Studi dengan [Menggunakan](https://ejurnal.seminar-id.com/index.php/josh/article/view/1986) Algoritma K-Means

- **Helpi Nopriandi** <sup>(Universitas Islam Kuantan Singingi, Teluk Kuantan, Indonesia)</sup>
- ${\bf F}$ e ${\bf bri \ Haswan}$  (Universitas Islam Kuantan Singingi, Teluk Kuantan, Indonesia)

#### Citations [0](https://badge.dimensions.ai/details/doi/10.47065/josh.v3i4.1986?domain=https://ejurnal.seminar-id.com)

DOI: <https://doi.org/10.47065/josh.v3i4.1986>, Abstract View: 100 times, PDF Download: 87 times 666-671

**A** [PDF](https://ejurnal.seminar-id.com/index.php/josh/article/view/1986/1207)

## Analisis Pengalaman Pengguna Pada Aplikasi TIX ID [Menggunakan](https://ejurnal.seminar-id.com/index.php/josh/article/view/1881) Metode User Experience **Questionnaire**

- $\rm{Auliva\ Noor}$  (STMIK Borneo Internasional, Balikpapan, Indonesia)
- ${\bf Elvin}$   ${\bf Leander}$   ${\bf Hadisa}$ putro  $^{\rm (STMIK\,Borneo\, International, \, Balikpapan, \, Indonesia)}$

#### Citations [0](https://badge.dimensions.ai/details/doi/10.47065/josh.v3i4.1881?domain=https://ejurnal.seminar-id.com)

DOI: <https://doi.org/10.47065/josh.v3i4.1881>, Abstract View: 920 times, PDF Download: 890 times 672-677

**A** [PDF](https://ejurnal.seminar-id.com/index.php/josh/article/view/1881/1208)

# Penerapan Technique for Order [Preference](https://ejurnal.seminar-id.com/index.php/josh/article/view/1964) by Similarity to Ideal (TOPSIS) dalam Pemberian Bonus Karyawan

- **Ninik Tri Hartanti** (<sup>Universitas Amikom Yogyakarta, Yogyakarta, Indonesia)</sup>
- $\bm{\mathrm{Aure}$ llia  $\bm{\mathrm{Quinn}}$   $\bm{\mathrm{Talitha}~Rahma~Sari}$  (Universitas Amikom Yogyakarta, Yogyakarta, Indonesia)

DOI: <https://doi.org/10.47065/josh.v3i4.1964>, Abstract View: 73 times, PDF Download: 80 times 678-685

**A** [PDF](https://ejurnal.seminar-id.com/index.php/josh/article/view/1964/1209)

# Sistem Pendukung Keputusan Penulis Terbaik [Menggunakan](https://ejurnal.seminar-id.com/index.php/josh/article/view/1845) Metode Rank Order Centroid (ROC) dan Evaluation based on Distance from Average Solution (EDAS)

- **Putri Mandarani** <sup>(Institut Teknologi Padang, Padang, Indonesia)</sup>
- **Haula Luthfia Ramadhan** <sup>(Institut Teknologi Padang, Padang, Indonesia)</sup>
- ${\rm Eva~Yulianti}$  <sup>(Institut Teknologi Padang, Padang, Indonesia)</sup>
- **Anna Syahrani** <sup>(Institut Teknologi Padang, Padang, Indonesia)</sup>

#### $Citations$ [0](https://badge.dimensions.ai/details/doi/10.47065/josh.v3i4.1845?domain=https://ejurnal.seminar-id.com)

DOI: <https://doi.org/10.47065/josh.v3i4.1845>, Abstract View: 245 times, PDF Download: 255 times 686-694

**A** [PDF](https://ejurnal.seminar-id.com/index.php/josh/article/view/1845/1210)

#### Pemodelan Proses Bisnis [Menggunakan](https://ejurnal.seminar-id.com/index.php/josh/article/view/1950) IDEF0 Pada Perusahaan Aegipix 3D Studio

- **Graha Prakarsa** (Universitas Informatika dan Bisnis Indonesia, Bandung, Indonesia)
- **Vani Maharani Nasution** <sup>(Universitas Informatika dan Bisnis Indonesia, Bandung, Indonesia)</sup>

#### Citations [0](https://badge.dimensions.ai/details/doi/10.47065/josh.v3i4.1950?domain=https://ejurnal.seminar-id.com)

DOI: <https://doi.org/10.47065/josh.v3i4.1950>, Abstract View: 143 times, PDF Download: 263 times 695-702

**A** [PDF](https://ejurnal.seminar-id.com/index.php/josh/article/view/1950/1211)

#### Sistem Pemantauan Nutrisi Air [Pada Tanaman](https://ejurnal.seminar-id.com/index.php/josh/article/view/1843) Hidroponik Model Rakit Apung

- ${\bf Fadhil~Albar} \ ^{\rm (Universitas~Islam~Indonesia, Yogyakarta, Indonesia)}$
- **Irving Vitra Paputungan** (<sup>Universitas Islam Indonesia, Yogyakarta, Indonesia)</sup>
- **Kurniawan Dwi Irianto** <sup>(Universitas Islam Indonesia, Yogyakarta, Indonesia)</sup>

#### Citations K [0](https://badge.dimensions.ai/details/doi/10.47065/josh.v3i4.1843?domain=https://ejurnal.seminar-id.com)

DOI: <https://doi.org/10.47065/josh.v3i4.1843>, Abstract View: 284 times, PDF Download: 261 times 703-711

**A** [PDF](https://ejurnal.seminar-id.com/index.php/josh/article/view/1843/1212)

#### [Perancangan](https://ejurnal.seminar-id.com/index.php/josh/article/view/1995) Perangkat Lunak Manajemen Keuangan Pribadi Berbasis Mobile Hybrid

- Suharianto Utomo (Universitas Nurtanio Bandung, Bandung, Indonesia)
- Dede Badru Jaman (Universitas Nurtanio Bandung, Bandung, Indonesia)

Citations [0](https://badge.dimensions.ai/details/doi/10.47065/josh.v3i4.1995?domain=https://ejurnal.seminar-id.com)

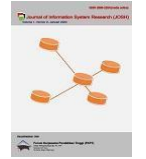

# *Prototype* **Desain** *User Interface* **Aplikasi** *My School* **Menggunakan Metode** *Lean UX*

**Mawar Auliya Insani, Muhamad Azrino Gustalika\*, Iqsyahiro Kresna**

Fakultas Informatika, Teknik Informatika, Institut Teknologi Telkom Purwokerto, Banyumas Jl. DI Panjaitan No.128, Karangreja, Purwokerto Kidul, Kec. Purwokerto Sel., Kabupaten Banyumas, Jawa Tengah, Indonesia Email: <sup>1</sup>18102201@ittelkom-pwt.ac.id, <sup>2,\*</sup>azrino@ittelkom-pwt.ac.id, <sup>3</sup>hiro@ittelkom-pwt.ac.id Email Penulis Korespondensi: azrino@ittelkom-pwt.ac.id Submitted: **05/07/2022**; Accepted: **30/07/2022**; Published: **31/07/2022**

**Abstrak**−Saat ini di sekolah Madrasah Aliyah Negeri 2 Kabupaten Tangerang memiliki kendala dalam menghafal juz 30 sebagai syarat wajib untuk kelulusan sekolah. Sistem yang digunakan saat ini menggunakan cara manual dan sederhana dengan cara menggunakan kartu hafalan yang disediakan oleh sekolah. Hal tersebut membuat para siswa merasa kesulitan dalam hal mengelola rekam jejak hafalan yang siswa tempuh. Bukan hanya siswa, akan tetapi guru merasa kesulitan karena tidak mempunyai rekam jejak yang jelas terkait dengan hafalan juz al-quran dimana kartu hafalan tersebut bisa robek, basah bahkan sampai hilang. Berdasarkan permasalahan tersebut diperlukan teknologi yang dapat membantu siswa dan guru dalam mengelola rekam jejak hafalan al-quran juz 30. Teknologi tersebut menggunakan metode Lean UX untuk memecahkan permasalahan dalam Prototipe Desain User Interface Aplikasi My School menggunakan metode Lean UX. Dengan menggunakan metode Lean UX akan mempermudah sekolah tersebut dalam mendapatkan umpan balik lebih cepat dari siswa serta mengembangkan sistem yang belum ada di sekolah tersebut. Dari evaluasi yang didapat, bahwa prototipe aplikasi my school menggunakan metode lean ux dapat diterima oleh pengguna karena menghasilkan persentase nilai rata-rata pengujian usability 81% sampai 100% dapat dikatakan kategori sangat layak yaitu bernilai 82%. Lalu pada pengujian validitasnya bernilai rata-rata diatas 0.220 dengan artian data tersebut valid. Selanjutnya pada pengujian reliabilitas menghasilkan nilai Cronbach Alpha 0,928 yang dimana besarnya faktor reliabilitas berkisar antara 0 sampai 1, dan semakin tinggi faktor reliabilitas maka semakin konsisten hasil pengukurannya.

**Kata Kunci:** User Interface; Lean UX; Cronbach Alpha; Desain; Usability

**Abstract**−Currently, Madrasah Aliyah Negeri 2, Tangerang Regency, has problems memorizing chapter 30 as a mandatory requirement for school graduation. The system used today uses a manual and simple method by using a memorization card provided by the school. This makes students find it difficult in terms of managing the memorization track record that students take. Not only students, but teachers find it difficult because they do not have a clear track record related to memorizing juz al-Quran where the memorization card can be torn, wet and even lost. Based on these problems, technology is needed that can assist students and teachers in managing the track record of memorizing al-quran juz 30. The technology uses the Lean UX to solve problems in the User Interface My School Application Lean UX. Using the Lean UX will make it easier for the school to get faster feedback from students and develop systems that do not yet exist in the school. From the evaluation obtained, that the prototype of my school application using the lean ux method can be accepted by users because it produces a percentage of the average value of usability testing of 81% to 100%, it can be said that the category is very feasible , which is worth 82%. Then in the validity test average value is above 0.220, which means that the data is valid. Furthermore, the reliability test produces a Cronbach Alpha of 0.928, where the magnitude of the reliability factor ranges from 0 to 1, and the higher the reliability factor, the more consistent the measurement results.

**Keywords**: User Interface, Lean UX, Cronbach Alpha, Design; Usability

### **1. PENDAHULUAN**

Dengan perkembangan zaman yang semakin pesat, segala sesuatu termasuk sekolah perlu terkoneksi dengan internet. Kurang optimalnya pemanfaatan teknologi di sekolah-sekolah, terutama di daerah terpencil, membuat sekolah-sekolah tersebut sulit bersaing dengan sekolah-sekolah perkotaan baik dari segi kualitas pendidikan maupun masalah administrasi[1]. Sistem informasi adalah suatu sistem dalam suatu organisasi yang mengatur kebutuhan pengelolaan data, mendukung operasi, dan mengelola serta mengelola secara strategis kegiatan organisasi. Sebuah organisasi atau lembaga yang menghasilkan laporan untuk pemangku kepentingan tertentu[2], tak terkecuali dilingkungan sekolah Madrasah Aliyah Negeri 2 Kabupaten Tangerang. Madrasah merupakan salah satu jenis lembaga pendidikan Islam yang diincar oleh masjid dan pondok pesantren, sebagai salah satu lembaga pendidikan tertua di Indonesia karena menganut paham keagamaan yang konservatif, namun eksistensi pondok pesantren tetap hidup di tengah persaingan global, mendorong banyak untuk menghadiri pesantren dan sekolah Islam[3]. Madrasah juga memiliki sifat yang komplek dan unik karena memiliki empat siklus kehidupan, Ada empat tahap utama dalam siklus hidup. Artinya, tahap pembentukan (kelahiran), pertumbuhan, kedewasaan, dan akhirnya kemunduran dan kejatuhan madrasah, atau pembaruan dan pengaktifan[4].

Berdasarkan hasil wawancara dengan pihak sekolah, Madrasah Aliyah Negeri 2 Kabupaten tangerang memiliki kendala dalam sistem informasi sekolah. Informasi ini berupa hafalan juz 30. hafalan adalah suatu aktivitas untuk menanamkan suatu materi verbal dalam ingatan, sehingga dapat diproduksi (diingat) kembali secara harfiah sesuai materi yang asli[5]. Menghafal Al-Qur'an adalah hadiah yang luar biasa untuk disyukuri[6]. Juz'30 adalah Juz' terakhir dalam Al-Qur'an. Surah yang terdapat dalam surah ini relatif lebih pendek dibandingkan dengan Juz' sebelumnya. Dimulai dengan Surat An-Naba` dan diakhiri dengan Surat An-Nas. Juz 30 memiliki 37

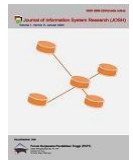

surat yang dimulai dengan surat An-Naba` ke-78 dan diakhiri dengan surat An-Nas ke-114[7]. Maka dari itu perlu adanya sistem informasi yang berguna untuk para santri dalam menghafal juz 30.

Pada penelitian sebelumnya milik adiama tentang aplikasi penghafal al-quran juz 30 menggunakan metode tikrar menghasilkan delapan kebutuhan fungsional dan satu kebutuhan non fungsional, akan tetapi memiliki kekurangan skor pengujian yang menggunakan SUS menghasilkan nilai 58[8]. Penelitian berikutnya milik mu'nisah tentang membuat rancang bangun aplikasi hafalan al-quran dengan google speech, penelitian ini menghasilkan nilai 92% dari pengujian yang dihasilkan google speech. aplikasinya memiliki kelemahan berupa suara yang dihasilkan hanya berjarak paling jauh 5cm dan dengan tingkat kebisingan yang rendah[9]. Penelitian selanjutnya milik satriyo tentang aplikasi monitoring pembelajaran dan menghafal al-quran, penelitian ini menghasilkan aplikasi sudah memenuhi fungsional sistem karena pengelolaannya lebih jelas luas dalam publikasi online, sedangkan kelemahan yang dimiliki pada penelitian ini memiliki salah satu nilai skala likert yang sangat kurang[10]. Penelitian selanjutnya milik vivin tentang aplikasi smarthafidz menggunakan metode naive bayes menghasilkan nilai tingkat akurasi sebanyak 85,71% , akan tetapi memiliki kekurangan tingkat ketidaksesuaian atau *error* sebanyak 13,4%[11]. Penelitian berikutnya milik Abdullah tentang perancangan aplikasi tahfidz alquran menggunakan metode waterfall menghasilkan prototipe sistem aplikasi tahfidz berbasis platform firebase, sedangkan kelemahan yang dimiliki penelitian ini adalah aplikasi ini tidak hanya berfokus pada kegiatan penghafalan saja bisa dikembangkan secara universal[12]. penelitian selanjutnya milik nurul tentang aplikasi bantu hafal al-quran menghasilkan aplikasi yang dibangun mudah digunakan dan dapat dipahami oleh pengguna sesuai dengan hasil pengujian kuesioner MOS dimana poin kemudahan ini responden menjawab setuju sebanyak, akan tetapi memiliki kelemahan yaitu tampilan dan desain aplikasi memiliki tampilan dan desain yang kurang menarik dan k menambah database Al-Qur'an menjadi 30 juz agar pengguna dapat menghafal Al-Qur'an secara berkelanjutan[13].

Saat ini di sekolah Madrasah Aliyah Negeri 2 Kabupaten Tangerang memiliki kendala dalam menghafal juz 30 yang dimana sebagai syarat wajib untuk kelulusan sekolah. Sistem yang digunakan untuk saat ini menggunakan cara manual dan sederhana yaitu dengan cara menggunakan kartu hafalan yang disediakan oleh sekolah. Hal tersebut membuat para siswa merasa kesulitan dalam hal mengelola rekam jejak hafalan yang sudah siswa tempuh. Bukan hanya siswa, akan tetapi guru juga merasa kesulitan karena tidak mempunyai rekam jejak yang jelas terkait dengan hafalan juz al-quran dimana kartu hafalan tersebut bisa robek, basah bahkan sampai hilang. Kartu hafalan tersebut merupakan bagian terpenting bagi siswa karena pedoman hidup siswa Madrasah Aliyah Negeri 2 Kabupaten Tangerang. Berdasarkan permasalahan tersebut diperlukan teknologi yang dapat membantu siswa dan guru dalam mengelola rekam jejak hafalan al-quran juz 30. Teknologi tersebut menggunakan metode *Lean UX* untuk memecahkan permasalahan dalam Prototipe Desain *User Interface* Aplikasi My School menggunakan Metode *Lean UX*. Dengan menggunakan metode *Lean UX* akan mempermudah sekolah tersebut dalam mendapatkan umpan balik lebih cepat dari siswa serta mengembangkan sistem yang belum ada di sekolah tersebut.

### **2. METODOLOGI PENELITIAN**

#### **2.1 Tahapan Penelitian**

Pada masalah ini peneliti akan menggunakan metode *Lean UX* dalam pengembangan desain prototipe dimana nanti akan menghasilkan umpan balik lebih cepat serta pengembangan lebih cepat dan efektif.

#### **2.2 Metode** *Lean UX*

Dalam desain prototipe ini peneliti menggunakan metode *Lean UX* untuk menghasilkan umpan balik yang cepat serta pengembangan sistem menjadi lebih efektif. *Lean UX* adalah cara untuk menyajikan konteks aktual atau sifat dari sistem, produk, lingkungan, dll. Dengan cara yang memungkinkan pekerjaan mencapai tingkat keberhasilan yang baik dalam waktu singkat melalui kerja kolaboratif dan interfungsional yang berfokus pada tingkat produk pemahaman dan pengalaman produk[14]. Metode *Lean UX* memiliki empat tahapan terdiri dari mendeklarasikan asumsi, membuat *Minimum Viable Product* (MVP), melakukan eksperimen, serta umpan balik dan penelitian[15].

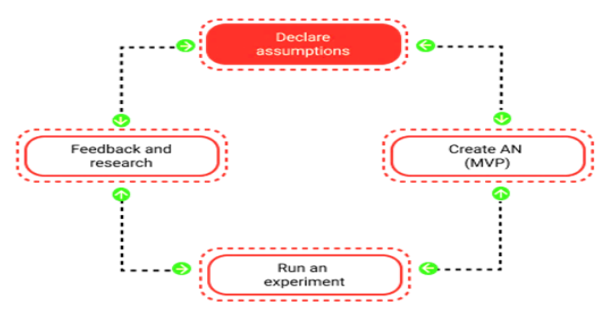

**Gambar 1.** Tahapan Siklus *Lean UX* ramping [14]

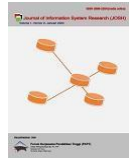

Pada gambar 1 menjelaskan bagaimana metode *Lean UX* bekerja dalam penelitian ini ada beberapa langkah yang dianalisis menjadi desain prototipe. Mulai dari mendeklarasikan asumsi, membuat *Minimum Viable Product* (MVP), melakukan eksperimen, serta umpan balik dan penelitian. Berikut tahapan dari metode *Lean UX*;

1. Deklarasi Asumsi

Pada fase ini, Anda perlu membuat pernyataan pertama tentang aplikasi yang Anda buat. Ada empat titik fokus utama yang dipertimbangkan dalam fase ini: asumsi, hipotesis, kepribadian pengguna, dan sifat[16]. Rumus Slovin atau rumus Slovin adalah rumus yang digunakan untuk menentukan jumlah sampel atau jumlah data yang dapat dijadikan model untuk suatu populasi data[17].

 $\lbrack 1]$ 

$$
n = \frac{N}{1 + Ne^2}
$$

n = Jumlah sampel yang dicari

 $N =$  Jumlah populasi

e = Margin errorr yang ditoleransi

*2.* Membuat *Minimum Viable Product* (MVP)

Pada fase ini, Anda perlu membuat MVP atau produk. Penciptaan MVP didasarkan pada hasil hipotesis yang digunakan sebagai hasil dari pencapaian tersebut. MVP biasanya berupa prototipe seperti sketsa kertas dan gambar rangka yang dapat diklik[18]. *Low-fidelity* dibuat dengan *software* balsamiq *Mockups* dengan tujuan membuat kerangka desain awal yang akan dibangun dan pada *High-fidelity* dibuat dengan *software* figma hingga menjadi *end-product.*

3. Melakukan Eksperimen

Fase ini untuk menguji prototipe Produk Terlihat Minimum yang diproduksi sebelumnya. Pengujian dapat dilakukan oleh tim, sendiri, atau mandiri, oleh pengguna atau afiliasi yang nantinya membutuhkan aplikasi[19]. 4. Umpan balik penelitian

Selama fase umpan balik dan investigasi, umpan balik dan analisis dikumpulkan dan asumsi yang ada divalidasi terhadap hasil pengujian prototipe MPV pengguna. Fase ini membuktikan bahwa desain yang dirancang memenuhi rencana dan kebutuhan pengguna[18].

#### **2.2** *User Equalition Questionnaire*

Pada penelitian ini menggunakan pengujian *User Equation Questionnaire* digunakan untuk mendapatkan hasil bahwa desain prototipe ini layak atau tidak digunakan. USE adalah paket survei nirlaba yang dapat Anda gunakan untuk menyelidiki kegunaan sistem Anda[20]. Uji kegunaan menggunakan kuesioner USE (kegunaan, kepuasan, kemudahan penggunaan) untuk mengukur kemampuan belajar, efisiensi, retensi, kesalahan, dan kepuasan dan hitung hasilnya menggunakan skala *Likert*[21].

- a. *Learnability*, yaitu menunjukkan betapa mudahnya pengguna dapat mempelajari fungsi sistem utama dan mencapai keterampilan untuk melakukan pekerjaan[21].
- b. *Efficiency* (efisiensi) didefinisikan sebagai sumber daya yang dikeluarkan guna mencapai ketepatan dan kelengkapan tujuan[22].
- c. *Satisfaction* (kepuasan) Diartikan kebebasan dari ketidaknyamanan, dan sikap positif terhadap penggunaan produk atau ukuran subjektif bagaimana pengguna merasa tentang penggunaan *system*[23].
- d. *Erros* (Kesalahan dan keamanan) Perlindungan dan pertolongan kepada pengguna terhadap kondisi dan situasi yang tidak diinginkan dan berbahaya ketika mengoperasikan sistem, misalnya: menu *help* untuk memberi solusi, dan konfirmasi penghapusan berkas[24].
- e. *Memorability* saat pengguna kembali ke produk setelah beberapa saat tidak menggunakannya, seberapa mudah mereka dapat menggunakannya kembali[25].

Dalam menghasilkan nilai atribut dalam penelitian ini menggunakan skala *likert* untuk menentukan nilai dari hasil yang akan didapatkan oleh aplikasi *my school* dengan rasio 1 hingga 5

**Tabel 1.** Skala *Likert*

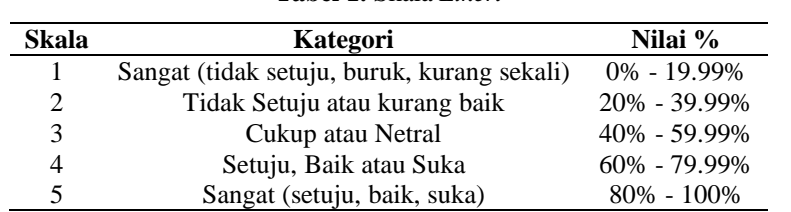

Metode skala *likert* merupakan metode pengukuran kepuasan pengguna dengan menggunakan skala *likert*[26].Tabel di atas menjelaskan bobot atau skor yang diberikan. Pada skala 1 Sangat (tidak setuju, buruk, kurang sekali) memiliki skor 0% sampai 19.99%, skala 2 Tidak Setuju atau kurang baik memiliki skor 20% sampai 39.99%, skala 3 Cukup atau Netral memiliki skor 40% sampai 59.99%, skala 4 Setuju, Baik atau Suka memiliki skor 60% sampai 79.99%, dan skala 5 Sangat (setuju, baik, suka) memiliki nilai 80% sampai 100%[27]. Sedangkan

**Mawar Auliya Insani** [| Jurnal JOSH](https://ejurnal.seminar-id.com/index.php/josh) | Page 628

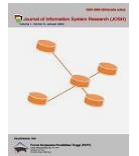

untuk mengetahui persentase nilai kelayakan yang didapat sesuai dengan jawaban dari kuesioner adalah sebagai berikut :

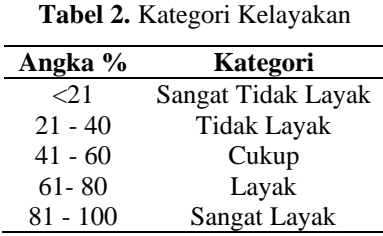

Maka dari tiap aspek yang didapatkan pada kuesioner kedua memiliki nilai kelayakan. Nilai kelayakan memiliki kategori yaitu pada nilai kurang dari 21% maka dikatakan kategori sangat tidak layak, nilai 21% sampai 40% dikatakan kategori tidak layak, 41% sampai 60% dikatakan kategori cukup, nilai 61% sampai 80% dikatakan layak, dan 81% sampai 100% dikatakan kategori sangat layak. Pada nilai kelayakan dapat dihitung menggunakan rumus index %[28].

$$
Runus Index \% = \frac{Total Skor}{Y} \times 100 \tag{2}
$$

Y = Jumlah Pertanyaan yang ada pada aspek

## **3. HASIL DAN PEMBAHASAN**

Pada penelitian ini, dilakukan dengan berdasarkan tahapan metode *lean UX*, pada tahapannya yang terdiri dari Deklarasi Asumsi, Perancangan *Minimum Viable Product*, melakukan eksperimen, dan umpan balik pada aplikasi. untuk pengujian aplikasi menggunakan *user experience questionnaire*.

#### **3.1 Pendeklarasi Asumsi**

Pada tahapan pertama penelitian ini adalah mendeklarasi asumsi dimana untuk menjelaskan informasi yang ada dan permasalahan yang dihadapi selama pengguna aplikasi *My School* dengan cara memberikan kuesioner pertama kepada responden yaitu guru dan murid Madrasah Aliyah Negeri 2 Kabupaten Tangerang. Responden minimum ditentukan dengan menggunakan rumus Slovin. Berikut Perhitungan untuk menentukan jumlah responden:

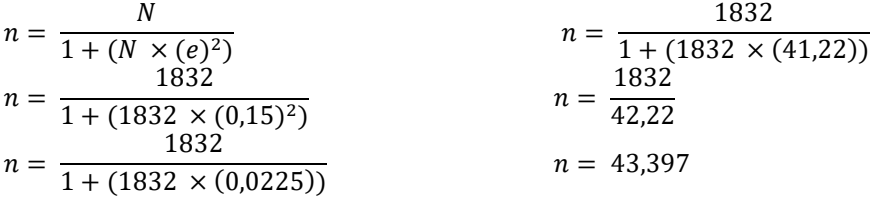

Berdasarkan hasil perhitungan menentukan jumlah responden minimum diatas menyatakan bahwa jumlah responden yang digunakan untuk mengukur pengujian menggunakan *User Experience Questionnaire* menghasilkan 43 responden minimum yang berasal dari murid dan guru. Jumlah siswa dan guru MAN 2 Kabupaten Tangerang sebanyak 1832[19]. Dengan hasil potensi yang menggunakan 15%, maka dalam penelitian ini diperoleh total 79 responden pada kuesioner pertama. Selain itu, pengumpulan data dilakukan dari calon pengguna aplikasi menggunakan survei online berupa google form untuk siswa dan guru dengan menggunakan pertanyaan sebanyak 4 pertanyaan. Berikut merupakan Tabel 1 berdasarkan pertanyaan yang diajukan kepada responden.

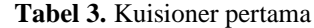

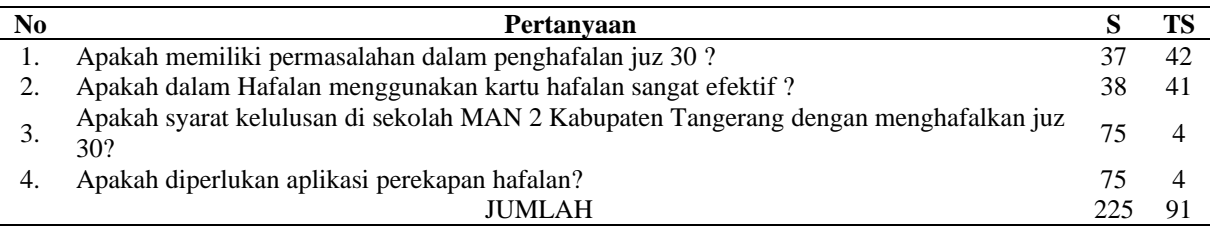

Berdasarkan dari tabel 1 kuisioner pertama maka menghasilkan 4 pertanyaan berupa permasalahan pada hafalan yang dilakukan oleh para siswa sebagai syarat kelulusan siswa dengan jumlah nilai sebanyak 225 guru dan murid yang menyatakan setuju, sedangkan untuk yang tidak setuju sejumlah 91 guru dan murid.

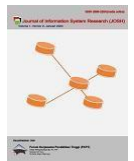

#### **3.2 Perancangan MVP**

Langkah selanjutnya adalah mendesain *Minimum Viable Product. Minimum Viable Product* pada penelitian ini dirancang menggunakan *wireframe* dan prototipe. Hal ini dirancang berdasarkan hasil penyebaran dan kuesioner kedua yang telah diisi[19].

a. *Wireframe* 

Tahapan pertama dari pembuatan UI aplikasi *My School* merupakan gambar kasar, akan tetapi dapat digunakan untuk menentukan tata letak sebelum melanjutkan ke *mockup* fidelitas yang tinggi[19]. Aplikasi *My School* terbagi menjadi dua pengguna, yang pertama adalah siswa dan yang kedua adalah guru. Dalam pembuatan *mockup* fidelitas tinggi, memerlukan detail seperti warna, gambar, dan ikon. seperti pada desain aplikasi Myschool menjadi lebih spesifik.

b. *Prototype*

Prototipe aplikasi my school merupakan perwujudan, pewarnaan dan penempatan elemen antarmuka pengguna dari *wireframe* yang telah dibuat sebelumnya[19]. Bagian ini menjelaskan *prototyping (high fidelity)* menggunakan alat atau aplikasi Figma.

1. Tahapan awal

Prototipe pada tahapan pertama aplikasi *my school* adalah merancang desain untuk tampilan *login* pada akun guru dan murid.seperti pada gambar 2 di bawah ini

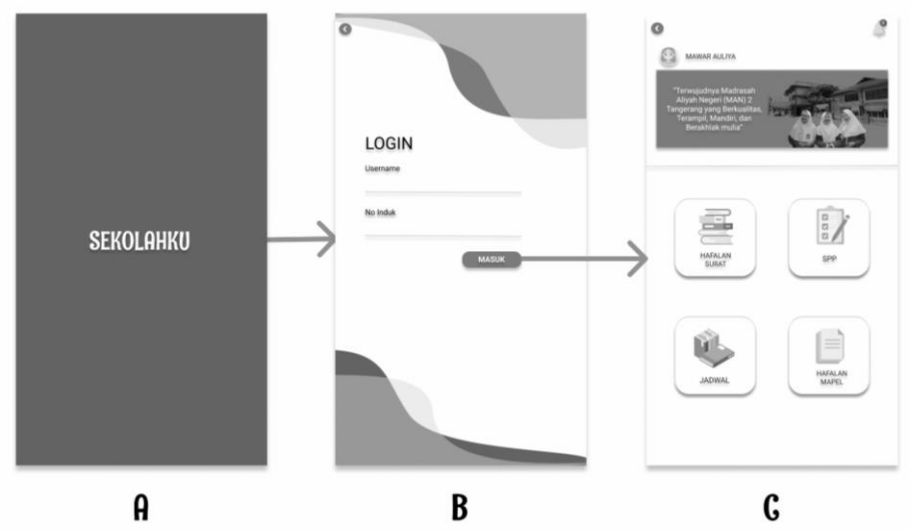

**Gambar 2.** Prototipe Halaman Splashscreen, Login Dan Beranda

Ketika masuk pertama kali pada aplikasi *My School* maka akan menampilkan halaman *Splash Screen*  yang ada pada gambar 4.A maka dengan otomatis akan masuk ke halaman *login* yaitu pada gambar 4.B, pada halaman *login* yang dimana ketika *user* ingin masuk harus memasukan *username* serta nomor.induk. untuk *username* yang digunakan menggunakan nama siswa dan guru sedangkan untuk nomor induk menggunakan nomor induk siswa dan nomor induk untuk guru atau tenaga kependidikan (NUPTK) maka selanjutnya ketika berhasil klik *login* maka akan masuk pada halaman utama ataupun beranda *My School*  yaitu ada pada gambar 4.C yang memiliki beberapa fitur utama yaitu fitur hafalan surat atau juz 30, fitur hafalan mata pelajaran, fitur spp dan fitur jadwal..

c. Halaman *Profile*

Prototipe selanjutnya menjelaskan halaman *profile* yaitu pada halaman *profile* menampilkan data diri dari *user*, fitur bantuan serta fitur keluar.

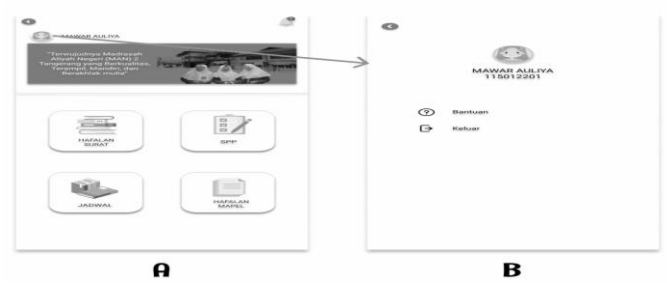

**Gambar 3.** prototipe halaman beranda dan *profile*

Dimulai dari halaman beranda yang ditunjukkan pada gambar 5.A, dan untuk menuju halaman *profile* klik ikon *profile* atau nama *user*, maka yang nantinya akan masuk pada halaman *profile* yang ditunjukan pada gambar

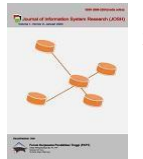

5.B, dalam halaman profil berisi data diri *user* seperti nama dan nik serta memiliki fitur bantuan dan keluar. Pada halaman fitur bantuan berisi penjelasan tentang penggunaan aplikasi *my school* sedangkan pada fitur keluar berfungsi untuk keluar dari akun *user*.

d. Halaman Fitur Pemberitahuan

Prototipe selanjutnya menjelaskan halaman fitur pemberitahuan yang dimana berisi informasi atau peringatan untuk hafalan yang belum di hafalkan.

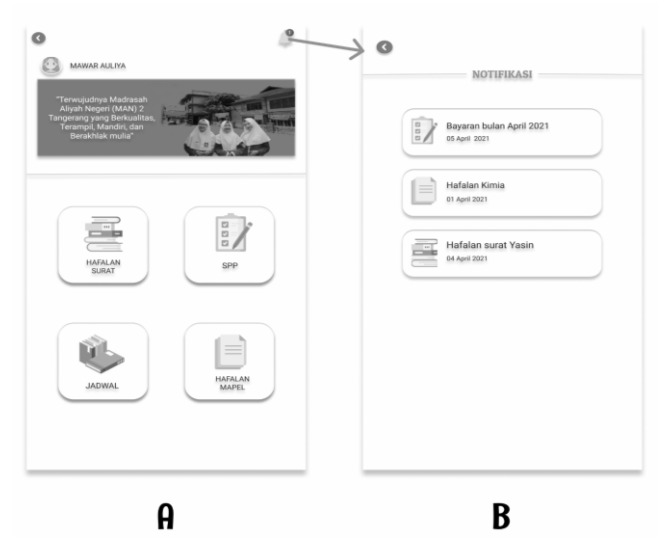

**Gambar 4.** prototipe halaman beranda dan pemberitahuan.

Dimulai dari halaman beranda yang ada pada gambar 6.A yang dimana ketika ingin masuk ke halaman fitur pemberitahuan klik ikon pemberitahuan yang ada pada pojok kanan atas maka akan masuk ke halaman pemberitahuan yang ada seperti pada gambar 6.B, pada halaman pemberitahuan berisi peringatan atau informasi tentang hafalan-hafalan yang belum dihafalkan oleh user murid.

e. Halaman Fitur Hafalan

Prototipe selanjutnya yaitu menjelaskan halaman fitur hafalan yang dimana terbagi menjadi dua yaitu halaman hafalan khusus untuk juz 30 dan halaman hafalan untuk mata pelajaran.

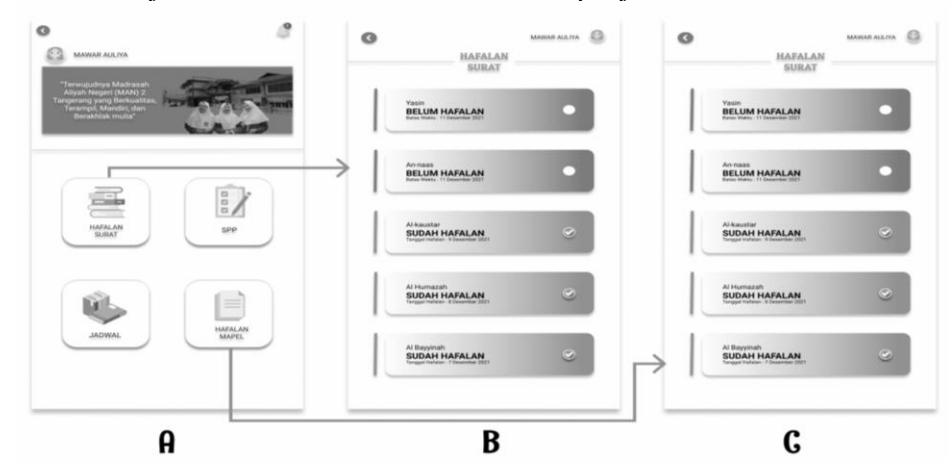

**Gambar 5.** prototipe halaman beranda, hafalan surat dan hafalan mapel

Dimulai pada halaman beranda yang dimana memiliki beberapa fitur yaitu ada fitur hafalan surat, fitur hafalan mata pelajaran, fitur jadwal, fitur SPP, fitur profil dan fitur pemberitahuan. pada gambar diatas menjelaskan fitur halaman hafalan surat atau juz 30 dan fitur halaman hafalan mata pelajaran. pada fitur hafalan surat atau juz yang jika diklik maka akan memunculkan seperti pada gambar 7.B yang berisi tentang rekapan data hafalan juz 30 yang sudah serta yang belum dihafalkan, begitu pula pada fitur halaman hafalan mata pelajaran yang ketika di klik maka tampilannya seperti gambar 7.C yang berisi tentang rekapan data hafalan mata pelajaran yang sudah serta yang belum dihafalkan.

#### **3.4 Umpan Balik Penelitian**

Tahap umpan balik dan investigasi dilakukan untuk melengkapi hasil pengujian yang dilakukan atau untuk melakukan eksperimen. Umpan balik dikumpulkan melalui survei atau distribusi survei kepada responden yang

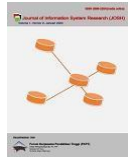

menggunakan aplikasi *My School*. Pada tahap ini, hasil angket yang diperoleh dari jawaban responden selama tes diolah dengan angket UEQ[19].

#### **1. Analisa** *Usability Testing*

Setelah menyebarkan kuesioner pertama selanjutnya melakukan kuesioner kedua, kuesioner kedua dibuat untuk pengujian *usability* yang dipublikasikan kepada 84 responden, hasil kuesioner yang dibagikan dirangkum pada kuesioner kedua dan diperoleh nilai rata-rata dari hasil *usability test* dari nilai ringkasan. Hasil kuesioner pada Tabel 4 adalah sebagai berikut.

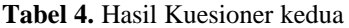

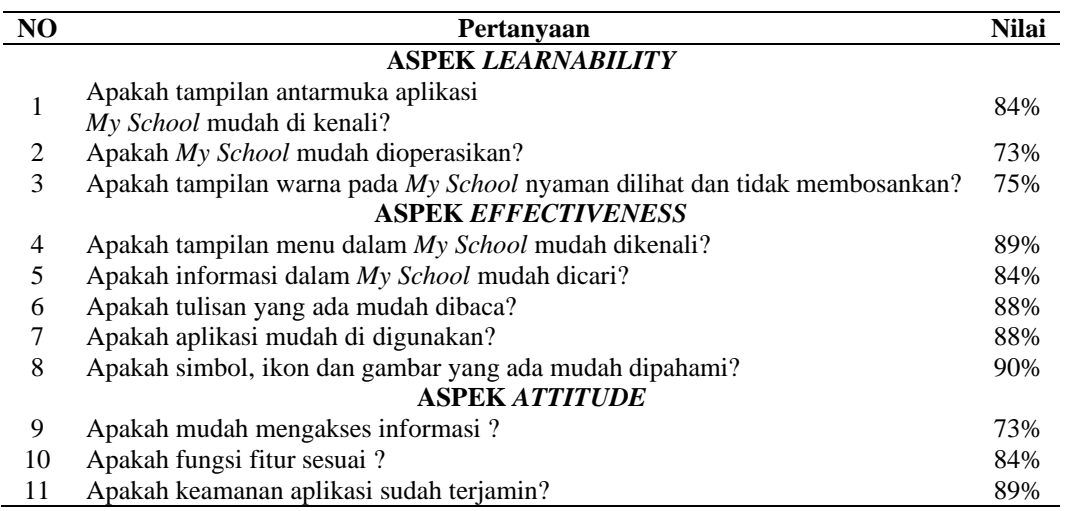

Maka hasil rata-rata dari beberapa atribut didapatkan berdasarkan dari tiap aspek yang memiliki jumlah nilai yang berbeda-beda seperti pada tabel 4 yaitu hasil rata-rata pengujian.

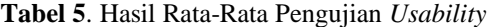

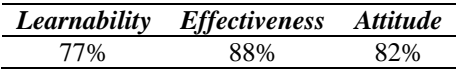

Aspek *learnability* adalah mudah untuk memecahkan dan memahami masalah dasar yang dihadapi pengguna[28]. Dari rata-rata yang didapat pada aspek *learnability* memiliki skor 77% yang dimana secara keseluruhan pemahaman dari responden terhadap penggunaan aplikasi my school sudah baik. Aspek *effectiveness* merupakan aspek yang mendefinisikan kemampuan pengguna untuk menyelesaikan tujuan dalam konteks spesifik[29]. Dari rata-rata yang didapat pada aspek *effectiveness* memiliki skor 88% yang dimana secara keseluruhan pemahaman dari responden terhadap penggunaan aplikasi my school sangat baik. Aspek *attitude* mengacu pada kepuasan pengguna saat menggunakan aplikasi[30]. Dari rata-rata yang didapat pada aspek *attitude* memiliki skor 82% yang dimana secara keseluruhan pemahaman dari responden terhadap penggunaan aplikasi *my school* sangat baik. Ketika mengukur nilai kegunaan, nilai hasil yang ditemukan bahwa persentase keseluruhan tingkat kegunaan untuk aplikasi *my school* ditunjukkan dalam perhitungan berikut.

usability(\*) = 
$$
\frac{77 + 88 + 82}{3} \times 100\%
$$

(*%*) = *82*,*33 %*

Pada perhitungan diatas menghasilkan nilai *usability* 82% yang dimana pada tabel 2 dijelaskan bahwa nilai 81% sampai 100% masuk kedalam kategori sangat layak. Maka dapat disimpulkan bahwa prototipe *my school* dapat dibilang sangat layak atau dapat diterima oleh responden dan dapat dilanjutkan hingga menjadi aplikasi. **2. Uji Validitas**

Uji validitas ini dilakukan dengan tujuan untuk mengkonfirmasi deskripsi validitas masing-masing indikator pada alat survei/survei[31]. Alat yang digunakan untuk menghitung hasil survei menggunakan *Analyze Correlate* dari IBM SPSS *Statistics*. Setiap elemen yang nilai korelasinya dihitung dibandingkan dengan nilai koefisien pada r tabel. Berdasarkan perhitungan r-tabel jumlah responden sebanyak 84, nilai signifikansi 5% dan nilai koefisien r-tabel 0,220. Jika nilai korelasi untuk setiap item survei lebih besar dari 0,220, status item survei divalidasi, dan sebaliknya, jika kurang dari nilai ini, item survei tidak valid. Untuk mencari tabel tersebut, kita perlu mengetahui nilai df (N-1) untuk jumlah N responden. Oleh karena itu, nilainya adalah df 84-1 = 83. Penelitian ini menggunakan signifikansi 5%[32]. Setelah mengetahui hasil *usability*, maka validasi ditentukan dengan ketentuan sebagai berikut:

a. Jika  $r_{\text{hitung}} \geq r_{\text{table}}$ , maka data valid

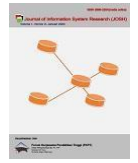

b. Jika  $r_{\text{hitung}} \leq r_{\text{table}}$  maka data tidak valid Hasil uji validasi ditunjukan pada tabel 6.

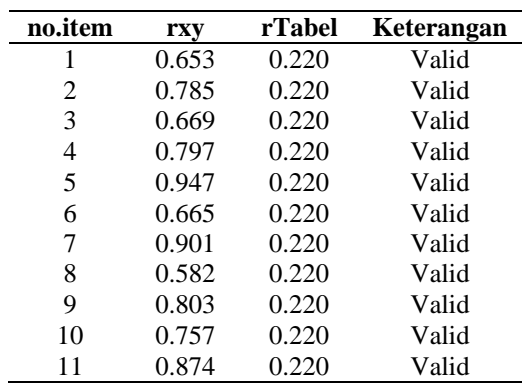

#### **Tabel 6.** Hasil Uji Validitas

#### **3. Uji Reliabilitas**

Setelah melakukan uji validitas maka dilakukan uji reliabilitas *Cronbach Alpha* dengan tujuan untuk memastikan bahwa data alat ukur pada penelitian ini reliabel untuk mendapatkan hasil yang stabil dan konsisten. Keandalan yang rendah ditunjukkan dengan angka yang dapat disebut sebagai faktor reliabilitas. Besarnya faktor reliabilitas berkisar antara 0 sampai 1, dan semakin tinggi faktor reliabilitas maka semakin konsisten hasil pengukurannya[32]. Oleh karena itu, Tabel 5 menunjukkan hasil perhitungan uji reliabilitas dalam penelitian ini.

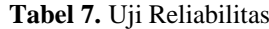

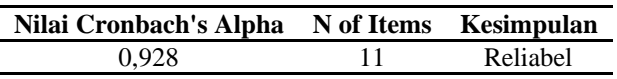

#### **3.4 Kesimpulan Analisa Data**

Dalam melakukan penelitian ini yaitu *usability testing* menggunakan kuesioner UEQ yang menyatakan prototipe dapat digunakan dengan mudah yang menyatakan bahwa prototipe berada di kategorikan sangat layak karena hasil yang didapat dari perhitungan kuesioner *User Equation Questionnaire* dengan nilai rata-rata pengujian *usability* bernilai 82% berdasarkan persentase pada tabel 2 bahwa 81% sampai 100% dikatakan kategori sangat layak atau dalam artian prototipe aplikasi *my school* dapat diterima dengan baik oleh responden. Dari hasil tersebut, kita dapat menyimpulkan bahwa tujuan penelitian telah tercapai. Dalam mencapai tujuan ini, tidak luput dari metode penelitian *Lean UX*. Hal ini memungkinkan peneliti dengan mudah mengembangkan atau merancang prototipe dan uji kegunaan yang menjadi tolok ukur kepuasan pengguna, sehingga disebut antarmuka pengguna yang dibuat dapat dengan mudah digunakan dalam kategori yang dapat diterima yang sudah memenuhi spesifikasi yang diharapkan oleh peneliti. Peneliti melakukan model penelitian dan hasil jurnal yang sama pada tahun 2021 yang berjudul "Prototipe Desain Antarmuka Pengguna untuk Aplikasi Ibu Siaga Menggunakan *Lean UX*," berdasarkan pengujian dan evaluasi yang dilakukan oleh 54 responden menggunakan kuesioner SEQ dan SUS dan model penelitian *lean UX* untuk mengembangkan atau merancang prototipe jika dibandingkan dengan hasil. Dari sini, kita dapat menyimpulkan bahwa prototipe Ibu Siaga memiliki pengalaman pengguna yang luar biasa dan dapat diterima oleh pengguna aplikasi.

### **4. KESIMPULAN**

Dari hasil Pengumpulan data pada kuesioner pertama menghasilkan responden sebanyak 79, bahwa dibutuhkannya beberapa fitur, diantaranya fitur yang dibutuhkan pada aplikasi *my school* yaitu fitur *profile*, hafalan surat atau juz 30, hafalan mata pelajaran, serta fitur pemberitahuan. Pengembangan atau desain prototipe penelitian ini didasarkan dengan pengujian dan evaluasi yang dilakukan pada kuesioner kedua yang dimana mendapatkan responden sebanyak 84, dalam menggunakan *User Equation Questionnaire* serta metode *Lean UX*. Pada penelitian ini menghasilkan persentase nilai rata-rata pengujian *usability* diantaranya pada aspek *learnability* menghasilkan skor yang bernilai 77%, pada aspek *effectiveness* menghasilkan skor yang bernilai 88% dan pada aspek *attitude* menghasilkan skor yang bernilai 82%. Dari sini, dapat menyimpulkan bahwa prototipe aplikasi *my school* menggunakan metode lean ux mudah digunakan dan dapat diterima oleh pengguna karena jika dihitung jumlah keseluruhannya menghasilkan persentase *usability* akhir yang dimana nilai persentase 81% sampai 100% dapat dikatakan kategori sangat layak yaitu bernilai 82% . Lalu pada pengujian validitasnya memiliki nilai ratarata diatas 0.220 dengan artian data tersebut valid. Selanjutnya pada pengujian reliabilitas menghasilkan nilai *Cronbach Alpha* 0,928 yang dimana besarnya faktor reliabilitas berkisar antara 0 sampai 1, dan semakin tinggi

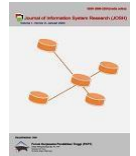

faktor reliabilitas maka semakin konsisten hasil pengukurannya dengan ini hasil nilai tersebut dapat dikatakan bernilai reliabilitas.

## **REFERENCES**

- [1] Y. Efendi, T. Tashid, H. Yenni, U. Rio, and R. Muzawi, "Redesign Web Sekolah Metode User Centered Design," *Build. Informatics, Technol. Sci.*, vol. 3, no. 3, pp. 317–324, 2021, doi: 10.47065/bits.v3i3.1098.
- [2] E. Noviana, O. Kurniaman, and M. N. Huda, "Pengembangan Aplikasi Bimbingan Tugas Akhir Mahasiswa Berbasis Website Pada Program Studi Pendidikan Guru Sekolah Dasar Fkip Universitas Riau," *Prim. J. Pendidik. Guru Sekol. Dasar*, vol. 7, no. 1, p. 1, 2018, doi: 10.33578/jpfkip.v7i1.5334.
- [3] A. Arifai, "Pengembangan Kurikulum Pesantren, Madrasah Dan Sekolah," *Raudhah Proud To Be Prof. J. Tarb. Islam.*, vol. 3, no. 2, pp. 13–20, 2018, doi: 10.48094/raudhah.v3i2.27.
- [4] M. C. Hidayat and A. R. Syam, "Urgensitas perencanaan strategis dan pengelolaan sumber daya manusia madrasah era revolusi industri 4.0," *AL-ASASIYYA J. Basic Educ.*, vol. 4, no. 1, p. 1, 2020, doi: 10.24269/ajbe.v4i1.2100.
- [5] L. Masruroh, "6. Dahlan Lama Bawa\_STRATEGI GURU DALAM MEMOTIVASI HAFALAN JUZ 30 SANTRI MADRASAH DINIYAH HIDAYATUL MUBTADI'IN BLAWI MASANGAN BANGIL," *J. Islam. Educ.*, vol. V, no. 1, pp. 89–99, 2020.
- [6] A. A. Solo, T. Nugroho, and D. Nadjih, "Upaya Santri Dalam Pemeliharaan Hafal Al- Qur'an Di MANU Kota Gede Yogyakarta," *Ulumuddin J. Ilmu-ilmu Keislam.*, vol. 8, no. 2, pp. 131–140, 2018, doi: 10.47200/ulumuddin.v8i2.192.
- [7] A. Khudori, M. Priyatna, and M. Yasyakur, "Prosiding Al Hidayah Pendidikan Agama Islam P-ISSN: 2654-5829 E-ISSN: 2654-3753," *J. Stai Al Hidayah Bogor*, no. c, pp. 1–10, 2019, [Online]. Available: http://jurnal.staialhidayahbogor.ac.id/index.php/ppai/article/view/332.
- [8] A. Septiara, N. Santoso, and A. P. Kharisma, "Pengembangan Aplikasi Al-Quran Untuk Membantu Hafalan Al-Quran Secara Mandiri Menggunakan Metode Tikrar," *J. Pengemb. Teknol. Inf. dan Ilmu Komput.*, vol. 3, no. 3, pp. 2807–2813, 2019, [Online]. Available: http://j-ptiik.ub.ac.id.
- [9] M. Assisi, "Rancang Bangun Aplikasi Hafalan Al-Quran Dengan Speech Recognition Berbasis Android," *Perpust. Fak. Tek. Univ. Mulawarman*, vol. 6, no. 1, p. 18, 2021.
- [10] Y. Zamrodah, "済無No Title No Title No Title," vol. 15, no. 2, pp. 1–23, 2016.
- [11] V. F. Lestari, P. H. Susilo, and A. S. Budi, "PENGEMBANGAN APLIKASI SMARTAHFIDZ MENGGUNAKAN METODE NAIVE BAYES (Studi Kasus Pondok Pesantren Darussalam Sidodadi)," *Joutica*, vol. 5, no. 2, p. 381, 2020, doi: 10.30736/jti.v5i2.485.
- [12] A. Ardi, "Perancangan Aplikasi Android untuk Kegiatan Tahfizh Alquran Daring menggunakan Platform Firebase," *JATISI (Jurnal Tek. Inform. dan Sist. Informasi)*, vol. 8, no. 1, pp. 14–25, 2021, doi: 10.35957/jatisi.v8i1.702.
- [13] N. Hidayah, and R. Afwani, "Rancang Bangun Aplikasi Bantu Hafal Al-Qur'an Metode At-Taisir Berbasis Android," *J-COSINE.*, vol. 3, no. 1, pp. 2540-8895, 2019.
- [14] O. A. Pradiptaa, I. M. Sukarsaa, and I. P. A. Dharmaadib, "Pengembangan Ui Aplikasi Mobile Konsultasi Karir Menggunakan Metode Lean Ux," *JITTER J. Ilm. Teknol. dan Komput.*, vol. 3, no. 1, pp. 974–984, 2022.
- [15] D. A. Ramadhan and J. A. P. Gultom, "Perancangan Web Pelayanan Perizinan Pemerintah Menggunakan Lean UX," *J. Ilmu Komput. dan Agri-Informatika*, vol. 7, no. 1, pp. 21–30, 2020, doi: 10.29244/jika.7.1.21-30.
- [16] F. Ardiansyah and W. Muhammad, "Mobilisasi Pengetahuan pada Repositori Institusi Berbasis Pengalaman Pengguna Knowledge Mobilization in Institutional Repository based on User Experience," *J. Ilmu Komput. Agri-Informatika*, vol. 5, no. 2, pp. 99–108, 2018, [Online]. Available: http://journal.ipb.ac.id/index.php/jika.
- [17] M. Rizki *et al.*, "Perbaikan Algoritma Naive Bayes Classifier Menggunakan Teknik Laplacian Correction," *J. Teknol.*, vol. 21, no. 1, pp. 39–45, 2021.
- [18] Nursyifa, R. Mayasari, and A. S. yuda Irawan, "Penerapan Metode Lean UX Pada Perancangan UI/UX Aplikasi Digilib Unsika Versi Windows," *Angew. Chemie Int. Ed. 6(11), 951–952.*, vol. 4, pp. 2013–2015, 2021.
- [19] D. A. Anggara, W. Harianto, and A. Aziz, "Prototipe Desain User Interface Aplikasi Ibu Siaga Menggunakan Lean Ux," *J. Teknol. dan Sist. Inf.*, vol. 4, pp. 58–74, 2021.
- [20] A. H. Brata, L. Fanani, and L. Rosalina, "Evaluasi Usability Sistem Informasi Program KB Berbasis Android Menggunakan USE Questionnaire," *Cybernetics*, vol. 4, no. 01, p. 50, 2020, doi: 10.29406/cbn.v4i01.1599.
- [21] R. Firmansyah, "Usability Testing Dengan Use Questionnaire Pada Aplikasi Sipolin Provinsi Jawa Barat," *Swabumi*, vol. 6, no. 1, pp. 1–7, 2018, doi: 10.31294/swabumi.v6i1.3310.
- [22] R. T. Yunandar and Priyono, "Pengujian Usability System Framework React Native dengan Expo untuk Pengembang Aplikasi Android Menggunakan Use Questionnaire," *J. Penelit. Tek. Inform.*, vol. 3, no. 1, pp. 252–259, 2018, [Online]. Available:

https://jurnal.polgan.ac.id/index.php/sinkron/article/view/198%0Ahttps://www.jurnal.polgan.ac.id/index.php/sinkron/ar ticle/view/198.

- [23] E. R. Nainggolan and S. A. Susafaati, "Pengujian Usability Sistem Informasi Pelayanan Rukun Warga Menggunakan Use Questionnaire," *J. AKRAB JUARA*, vol. 3, no. 4, pp. 27–34, 2018.
- [24] J. R. Batmetan *et al.*, "PENGUKURAN USABILITY SISTEM OPERASI ANDROID MENGGUNAKAN USE QUESTIONAIRE DI UNIVERSITAS NEGERI MANADO Aspek- aspek usability dijadikan acuan dalam mengukur tingkat kebergunaan pada system operasi nilai usability pada system operasi android di Universitas ," vol. 01, pp. 1–5.
- [25] N. Asnawi, "Analisa Usability Aplikasi e-LMA Sebagai e-Learning Menggunakan Metode USE Questionnaire," *Res. J. Comput. Inf. Syst. Technol. Manag.*, vol. 4, no. 2, p. 131, 2021, doi: 10.25273/research.v4i2.8098.
- [26] R. A. Setyawan and W. F. Atapukan, "Pengukuran Usability Website E-Commerce Sambal Nyoss Menggunakan Metode Skala Likert," *Compiler*, vol. 7, no. 1, pp. 54–61, 2018, doi: 10.28989/compiler.v7i1.254.
- [27] V. H. Pranatawijaya, W. Widiatry, R. Priskila, and P. B. A. A. Putra, "Penerapan Skala Likert dan Skala Dikotomi Pada Kuesioner Online," *J. Sains dan Inform.*, vol. 5, no. 2, pp. 128–137, 2019, doi: 10.34128/jsi.v5i2.185.
- [28] J. Sistemasi, "346-1078-1-Pb," vol. 8, pp. 226–232, 2019.

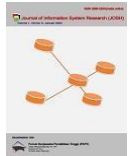

- [29] N. Fauzi, H. M. Azzahra, and A. P. Kharisma, "Analisis Usability Aplikasi Perangkat Bergerak Jual Beli Online dengan Model People At The Center of Mobile Application Development (PACMAD) (Studi Kasus : Tokopedia, Bukalapak dan Shopee)," *J. Pengemb. Teknol. Inf. dan Ilmu Komput.*, vol. 3, no. 3, pp. 2552–2557, 2019, [Online]. Available: http://jptiik.ub.ac.id.
- [20] A. Fahmie, A. Miranty, I. Agustina, R. Mulyati, M. A. Rachmawati, and D. J. Bantam, "Evaluasi Usabilitas Odoo dalam Proses Pembelajaran Human Resource Information System bagiMahasiswaPsikologi," *Proceeding of The URECOL*, no. 2009, pp. 215–224, 2018, [Online]. Available: http://repository.urecol.org/index.php/proceeding/article/view/63.
- [31] N. Safitri, "Model Kesuksesan Sistem Teknologi Informasi Delone & McLean pada Sistem Informasi Pengelolaan Proyek," *INFORMATICS Educ. Prof. J. Informatics*, vol. 4, no. 2, p. 173, 2020, doi: 10.51211/itbi.v4i2.1346.
- [32] A. Sasongko, W. E. Jayanti, and D. Risdiansyah, "USE Questionnaire Untuk Mengukur Daya Guna Sistem Informasi e-Tadkzirah," *J. Khatulistiwa Inform.*, vol. 8, no. 2, 2020, doi: 10.31294/jki.v8i2.9135.